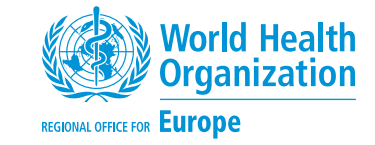

# **NCDprime**

Modelling the impact of national policies on noncommunicable disease (NCD) mortality using PRIME: a policy scenario modelling tool

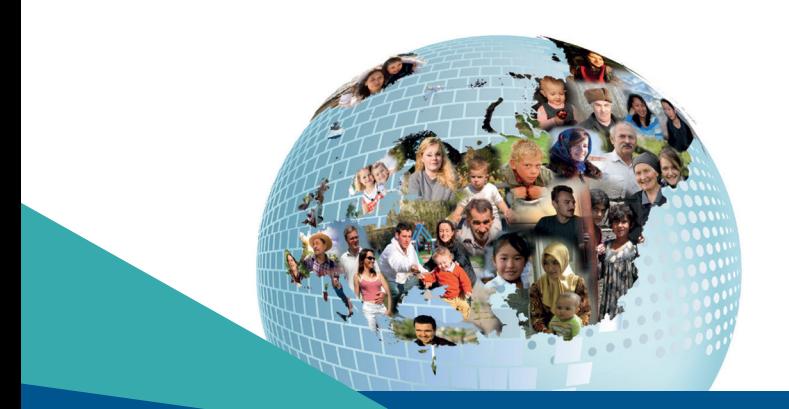

Address requests about publications of the WHO Regional Office for Europe to: Publications WHO Regional Office for Europe UN City, Marmorvej 51 DK-2100 Copenhagen Ø, Denmark Alternatively, complete an online request form for documentation, health information, or for permission to quote or translate, on the Regional Office website: http://www.euro.who.int/pubrequest

# **KEYWORDS**

Noncommunicable diseases Smoking Modelling Alcohol Policy impact Physical inactivity Cardiovascular disease Salt Cancer Obesity Diabetes Diet

#### All rights reserved. The Regional Office for Europe of the World Health Organization welcomes requests for permission to reproduce or translate its publications, in part or in full.

© World Health Organization 2019

The designations employed and the presentation of the material in this publication do not imply the expression of any opinion whatsoever on the part of the World Health Organization concerning the legal status of any country, territory, city or area or of its authorities, or concerning the delimitation of its frontiers or boundaries. Dotted lines on maps represent approximate border lines for which there may not yet be full agreement.

The mention of specific companies or of certain manufacturers' products does not imply that they are endorsed or recommended by the World Health Organization in preference to others of a similar nature that are not mentioned. Errors and omissions excepted, the names of proprietary products are distinguished by initial capital letters.

All reasonable precautions have been taken by the World Health Organization to verify the information contained in this publication. However, the published material is being distributed without warranty of any kind, either express or implied. The responsibility for the interpretation and use of the material lies with the reader. In no event shall the World Health Organization be liable for damages arising from its use. The views expressed by authors, editors, or expert groups do not necessarily represent the decisions or the stated policy of the World Health Organization.

# **CONTENTS**

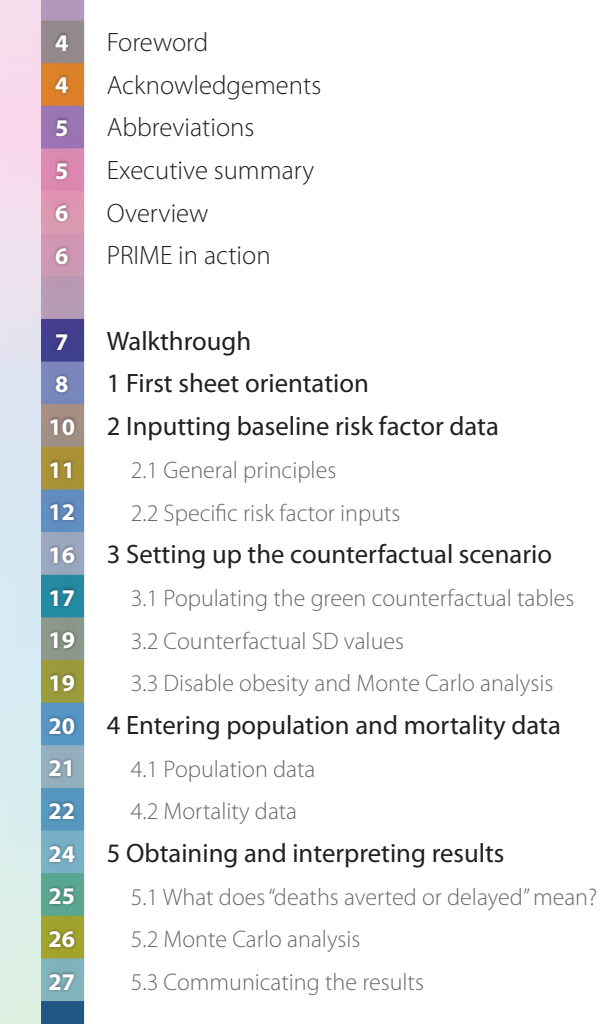

# **FOREWORD**

The **World Health Organization** (WHO) has **nine voluntary global targets** for noncommunicable diseases (NCDs). Sustainable Development Goal (SDG) 3.4 aims to achieve, by 2030, a **reduction of one third in premature mortality from NCDs** through prevention and treatment and to promote mental health and well-being. Member States are choosing policy options recommended by WHO to achieve these targets. Based on the national context of states, the impact of these interventions differs from country to country. Scientific figures generated using local data help policy-makers to prioritize implementation of national interventions.

The **Preventable Risk Integrated ModEl** (PRIME) is an openly available NCD scenario model which **helps to estimate the impact of changes in NCD risk factors on NCD mortality**. We hope this model will be helpful to Member States, as they undertake the challenge of achieving SDG 3.4, in designing interventions, setting national targets, and estimating the impact of policy interventions. The WHO Regional Office for Europe will work with countries to use this manual and provide further technical support.

**João Breda**, Head, WHO European Office for the Prevention and Control of Noncommunicable Diseases, Division of Noncommunicable Diseases and Promoting Health through the Life-course, WHO Regional Office for Europe

**Bente Mikkelsen**, Director, Division of Noncommunicable Diseases and Promoting Health through the Life-course, WHO Regional Office for Europe

# ACKNOWLEDGEMENTS

This manual was prepared by the WHO European Office for the Prevention and Control of Noncommunicable Diseases (NCD Office) in Moscow, Russian Federation.

WHO acknowledges the generous contribution of Professor Peter Scarborough (WHO Collaborating Centre on Population Approaches for NCD Prevention at the University of Oxford, United Kingdom) and his team, who developed the PRIME model as an open-source tool and made it available through the WHO Regional Office for Europe to share with Member States and stakeholders.

The WHO Regional Office would like to acknowledge the expert groups involved in piloting the use of the PRIME manual in the Russian Federation, Portugal and Turkey. We are grateful to Luke Allen, who drafted the PRIME manual, and intern Bianca Løge (WHO European Office for the Prevention and Control of NCDs).

This manual was developed under the guidance of Kremlin Wickramasinghe and João Breda (Head, WHO European Office for the Prevention and Control of NCDs). Further guidance was provided by Bente Mikkelsen (Director, Division of Noncommunicable Diseases and Promoting Health through the Life-course).

# **ABBREVIATIONS**

body mass index **BMI** confidence interval **CI**

### MC analysis Monte Carlo analysis

- metabolic equivalent (of task) **MET**
- monounsaturated fatty acid **MUFA**
- moderate/vigorous physical activity **MVPA**

Г

- **NCD** noncommunicable disease
- **PRIME** Preventable Risk Integrated ModEl
- polyunsaturated fatty acid **PUFA**
- **RR** risk ratio
- **sD** standard deviation
- **SDG** Sustainable Development Goal
- **WHO** World Health Organization

# EXECUTIVE SUMMARY

Reductions in modifiable noncommunicable disease (NCD) risk factors are likely to decrease NCD-related deaths. The Preventable Risk Integrated ModEl (PRIME), an openly available NCD scenario model, uses age/sex, diet and behavioural risk factor data and a population's NCD mortality rates to estimate the impact of counterfactual changes in NCD risk factors on annual deaths from NCDs.

#### **This manual outlines specific instructions for inputting baseline values** (your country's current data)

**and counterfactual values** (from hypothetical national policy interventions) **into PRIME's Excel sheets.** Online sources to acquire population and mortality values are suggested to complete the input data set.

The hypothetical NCD-related mortality rate is automatically computed using the inputted data to estimate the number of averted or delayed deaths. This is useful as it determines the impact of a national policy to change NCD risk factors on NCD-related deaths. This could be used to estimate the likely impact of one or more policy options considered to address multiple NCD risk factors and to prioritize them based on the number of deaths averted.

# **OVERVIEW**

## What is PRIME?

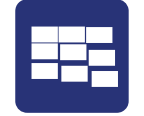

PRIME is an Excel-based modelling tool for estimating the impact of populationlevel changes in NCD risk factors on annual deaths from NCDs. It is developed by researchers at WHO Collaborating Centre on Population Approaches for NCD Prevention, Nuffield Department of Population Health, University of Oxford.

## How to use PRIME?

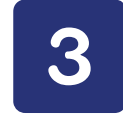

The operator needs to input three sets of data and is then able to create a counterfactual scenario by modifying the demographic distribution of one or more risk factors. PRIME computes the impact of these changes on NCD mortality rates, i.e. how many deaths would have been averted or delayed. The three sets of data are:

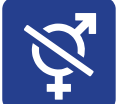

age and sex distribution of the population

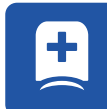

NCD mortality rates for a given year

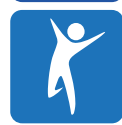

smoking status alcohol consumption physical activity diet

## How does PRIME work?

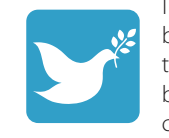

The values determining changes in mortality for a given NCD risk factor have been derived from peer-reviewed meta-analyses. A full description of the model, the statistical underpinnings, and meta-analyses that inform assumptions can be found in [this](https://www.hindawi.com/journals/scientifica/2014/748750/) review article<sup>1</sup>. An example of Portugal using PRIME to model a change in dietary risk factors can be found here<sup>2</sup>.

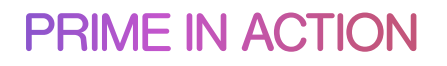

Investigators in country X are concerned by the high rates of lung cancer. They believe that introducing **a new tobacco tax would reduce smoking prevalence by 10%** and want to find out how many lives the policy would save.

They **use PRIME to model the impact of reducing smoking prevalence by 10%**. After inputting details of their population distribution, current NCD mortality rates, and current smoking rates from national survey data, the investigators set up a counterfactual scenario in which smoking prevalence falls by 10%.

PRIME estimates that **10 000 lives would be saved every year**.

<sup>1</sup> Scarborough P, Harrington RA, Mizdrak A, Zhou LM, Doherty A. The Preventable Risk Integrated ModEl and its use to estimate the health impact of public health policy scenarios. Scientifica. 2014;2014:748750.

<sup>2</sup> Goiana-da-Silva F, Cruz-e-Silva D, Allen L, Gregorio MJ, Severo M, Nogueira PJ et al. Modelling impacts of food industry co-regulation on noncommunicable disease mortality, Portugal. Bull World Health Organ. BLT.18.220566.

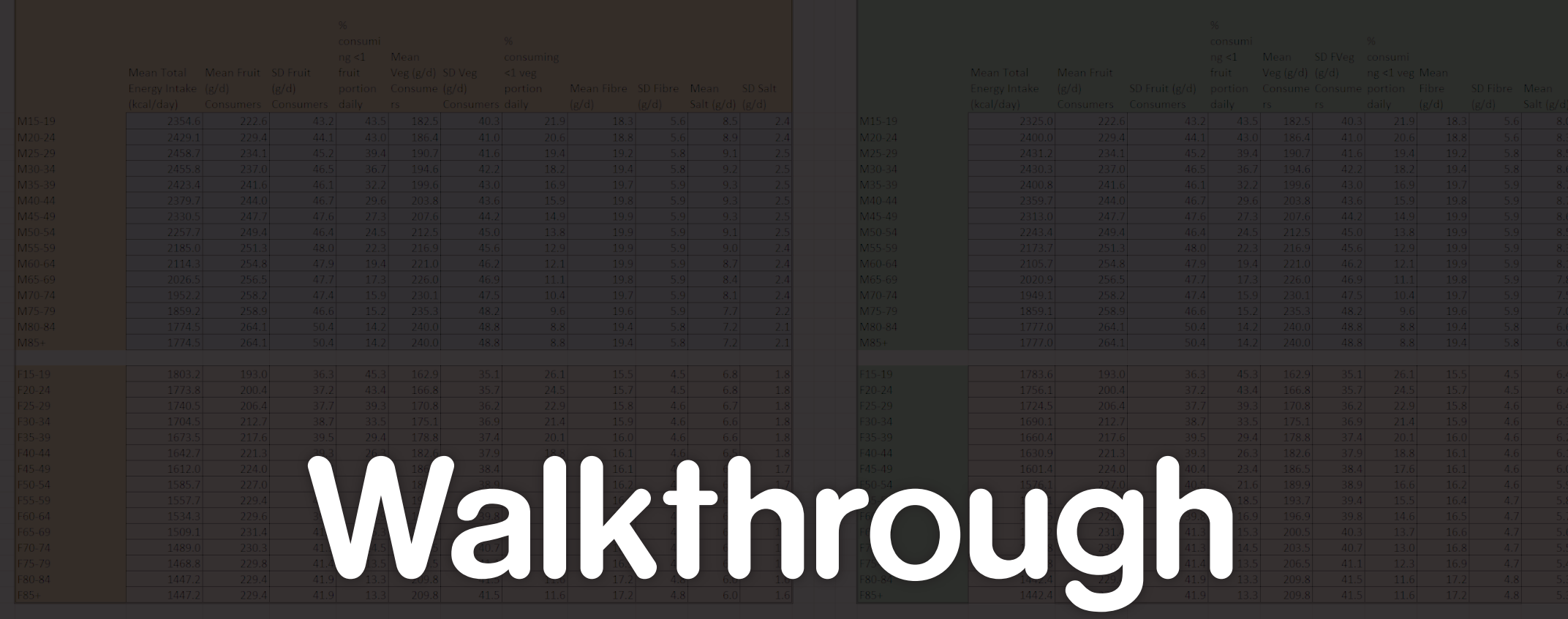

Counterfactual

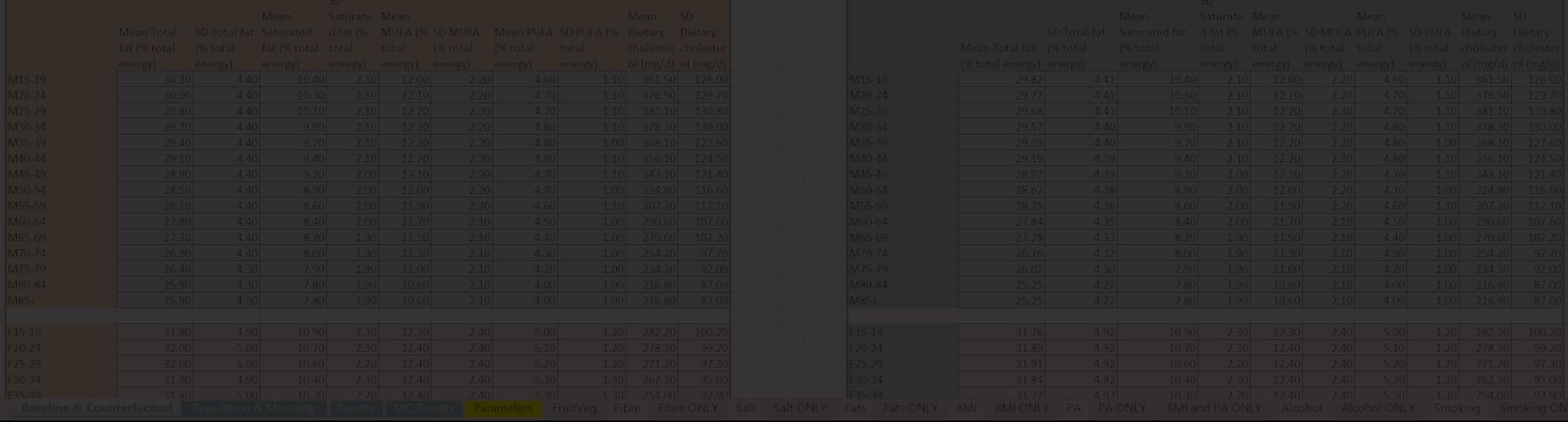

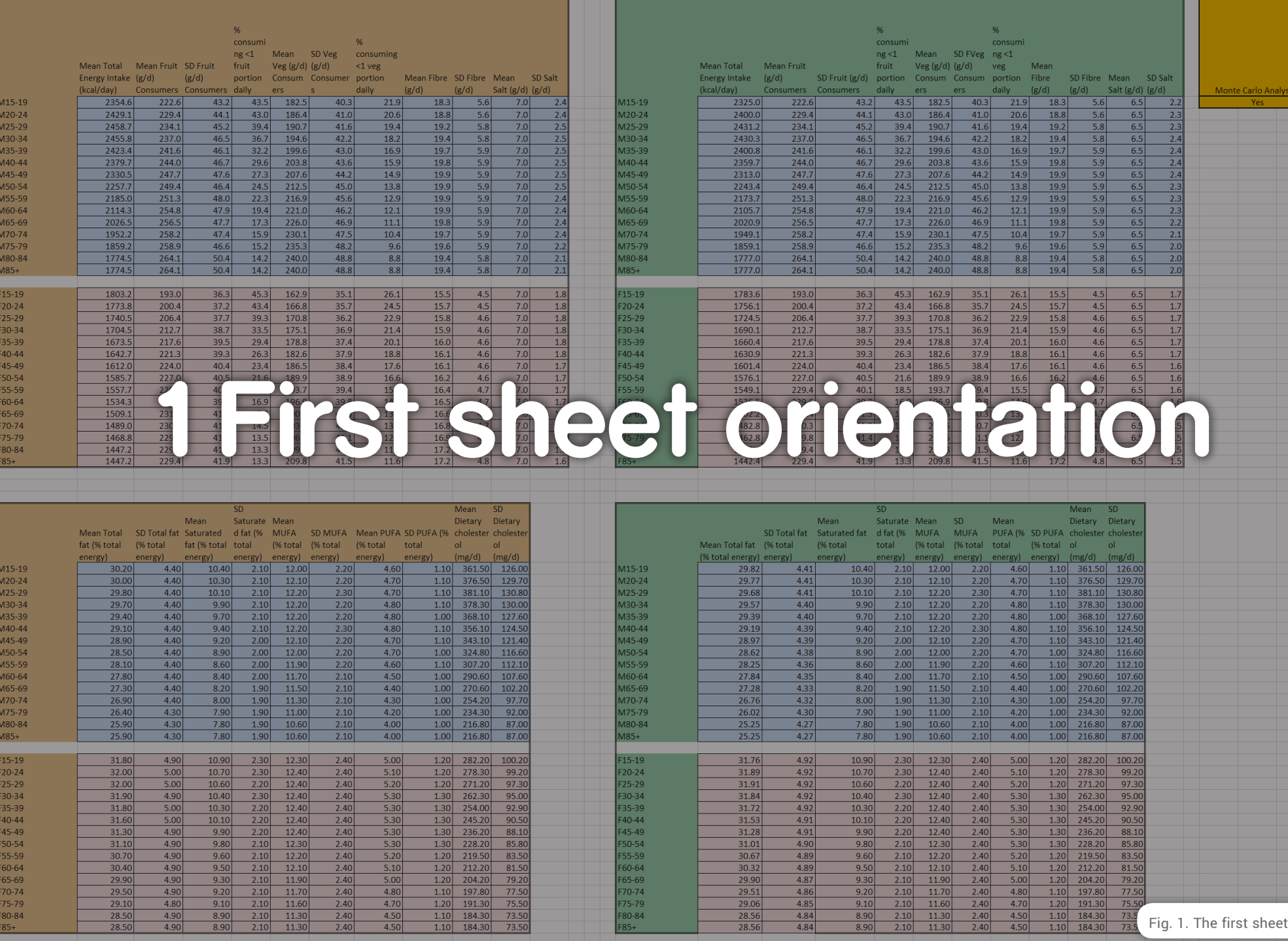

 $F45-49$ 

F50-54

F55-59

F60-64

 $F65-69$ 

F70-74 F75-79

F80-84

 $85+$ 

Counterfactual

 $\frac{1}{2}$ 

70  $\frac{71}{72}$  F45-49

F50-54

F55-59

F60-64

F65-69

F70-74

F75-79 F80-84

 $85+$ 

 $\frac{9.90}{9.80}$ 

 $9.60$  $2.10$ 

9.50<br>9.30<br>9.20<br>9.10<br>8.90<br>8.90

 $2.20$ 

 $2.10$ 

 $\frac{2.10}{2.10}$ 

 $\frac{2.10}{2.10}$ <br> $\frac{2.10}{2.10}$ 

 $\begin{array}{r} 4.90 \\ 4.90 \\ 4.90 \\ 4.90 \\ 4.90 \\ 4.90 \\ 4.80 \\ 4.90 \\ 4.90 \\ 4.90 \end{array}$ 

 $\frac{28.50}{28.50}$ 

 $\frac{12.40}{12.30}$ 

 $12.20$ 

12.10

11.90

11.70<br>11.70<br>11.60<br>11.30<br>11.30

2.40<br>2.40<br>2.40<br>2.40<br>2.40<br>2.40<br>2.40<br>2.40

5.30<br>5.30<br>5.20<br>5.10<br>5.00<br>4.80<br>4.70<br>4.50<br>4.50

Baseline

Fig. 1. The first sheet of PRIME

Baseline & Counterfactual Population & Mortality Results MC Results Parameters FruitVeg Fibre ONLY Salt Salt ONLY Fats Fats ONLY BMI BMI ONLY PA PA ONLY BMI and PA ONLY Alcohol Alcohol ONLY Smoking Smoking ONLY

 $\begin{array}{r} \hline 31.28 \\ 31.01 \end{array}$ 

 $30.67$ 

 $\begin{array}{|c|c|}\n \hline\n 30.32 \\
 \hline\n 29.90\n \hline\n \end{array}$ 

 $\begin{array}{|c|c|}\n \hline\n 29.51 \\
 \hline\n 29.06\n \hline\n \end{array}$ 

 $\begin{array}{|c|c|}\n\hline\n28.56 \\
\hline\n28.56\n\end{array}$ 

 $\frac{4.91}{4.90}$ 

4.89

 $4.89$ <br> $4.87$ <br> $4.86$ <br> $4.85$ <br> $4.84$ <br> $4.84$ 

 $\frac{2.20}{2.10}$ <br>2.10

2.10<br>2.10<br>2.10<br>2.10<br>2.10<br>2.10<br>2.10

9.90<br>9.80<br>9.60<br>9.50<br>9.30<br>9.20<br>9.10<br>8.90<br>8.90

 $\frac{12.40}{12.30}$ 

 $12.20$ 

 $\frac{12.10}{11.90}$ 

11.70<br>11.70<br>11.60<br>11.30<br>11.30

 $\frac{2.10}{2.40}$ <br> $\frac{2.40}{2.40}$ 

2.40<br>2.40<br>2.40<br>2.40<br>2.40<br>2.40

 $\begin{array}{r} \hline 5.30 \\ 5.30 \end{array}$ 

 $5.20$ 

 $\frac{5.20}{5.00}$   $\frac{4.80}{4.70}$   $\frac{4.50}{4.50}$ 

 $\frac{73}{73}$ 

Double-click on the PRIME Excel file icon to open the spreadsheet (Fig. 2). The first sheet of the spreadsheet is depicted in Fig. 1.

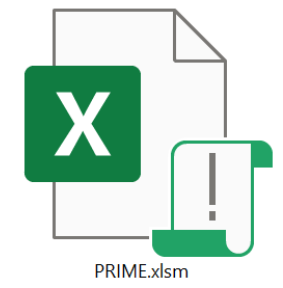

Fig. 2 The PRIME file icon

PRIME is a spreadsheet built in Microsoft Excel. It extends over 22 sheets, the first of which is entitled **Baseline & Counterfactual**, the last **Notes**. Only the first three sheets are actually used by the operator – the other 19 sheets are there to show how the model operates, e.g. underlying formulae, assumptions and confidence intervals. This guide works best if you have the spreadsheet open in front of you so that you can click along with the walkthrough.

Fig. 3 shows the main elements on the first sheet. The first tab is selected. The orange tables on the left of the screen are where the operator enters data on the current (baseline) national distribution of NCD risk factors. From top to bottom, they cover diet, physical activity, BMI, alcohol and smoking. Scroll down to view the lower tables.

The column headings show which input data are required, e.g. mean fibre g/day. The rows are divided into male (blue) and female (pink) and into 5-year age bands. For example, cell J10 (column J, row 10) requires information on how much fibre is consumed per day by males aged 45–49 years. As another example, cell D20 requires information on how much fruit (in grams per day) is consumed by females aged 15–19 years. Cells on subsequent tables may require population information – for example, cell H125 requires information on the proportion of females aged 15–19 years that are current smokers. You may notice that the values in the green counterfactual tables are identical; we will come to this later [\(Section 3.1 below](#page-16-0)).

|                                                                                                    |                                                                                                    | $\mathbf{D}$                                                                                                    |                                                                                                    |                                                                                                    | $\mathcal{G}$                                                                                                    |                                                                                                    |                                                                                                    |                                                                                                    |                                                                                                    |                                                                                                    | M                                                                                                    | $N$ 0     | $\Omega$                                                                                                    |                                                                                                    |                                                                                                    |                                                                                                    | $\cup$                                                                                                    | $\mathbf v$                                                                                                    | ${\mathsf W}$                                                                                                    |                                                                                                    |                                                                                                    | z                                                                                                    | AA                                                                                                    | AB                                                                                                    |
|----------------------------------------------------------------------------------------------------|----------------------------------------------------------------------------------------------------|----------------------------------------------------------------------------------------------------|----------------------------------------------------------------------------------------------------|----------------------------------------------------------------------------------------------------|----------------------------------------------------------------------------------------------------|----------------------------------------------------------------------------------------------------|----------------------------------------------------------------------------------------------------|----------------------------------------------------------------------------------------------------|----------------------------------------------------------------------------------------------------|----------------------------------------------------------------------------------------------------|----------------------------------------------------------------------------------------------------|-----------|----------------------------------------------------------------------------------------------------|----------------------------------------------------------------------------------------------------|----------------------------------------------------------------------------------------------------|----------------------------------------------------------------------------------------------------|----------------------------------------------------------------------------------------------------|----------------------------------------------------------------------------------------------------|----------------------------------------------------------------------------------------------------|----------------------------------------------------------------------------------------------------|----------------------------------------------------------------------------------------------------|----------------------------------------------------------------------------------------------------|----------------------------------------------------------------------------------------------------|----------------------------------------------------------------------------------------------------|
|                                                                                                    |                                                                                                    |                                                                                                    |                                                                                                    |                                                                                                    |                                                                                                    |                                                                                                    |                                                                                                    |                                                                                                    |                                                                                                    |                                                                                                    |                                                                                                    |           |                                                                                                    |                                                                                                    |                                                                                                    |                                                                                                    |                                                                                                    |                                                                                                    |                                                                                                    |                                                                                                    |                                                                                                    |                                                                                                    |                                                                                                    |                                                                                                    |
|                                                                                                    |                                                                                                    |                                                                                                    |                                                                                                    |                                                                                                    |                                                                                                    |                                                                                                    |                                                                                                    |                                                                                                    |                                                                                                    |                                                                                                    |                                                                                                    |           |                                                                                                    |                                                                                                    |                                                                                                    |                                                                                                    |                                                                                                    |                                                                                                    |                                                                                                    |                                                                                                    |                                                                                                    |                                                                                                    |                                                                                                    |                                                                                                    |
| <b>Baseline</b><br>M15-19<br>M20-24<br>M25-29<br>M30-34<br>M35-39<br>M40-44<br>M45-49<br>M50-54<br>M55-59<br>M60-64<br>M65-69<br>M70-74<br>M75-79<br>M80-84                                                                                  | Mean Total<br>Energy Intake (g/d)<br>(kcal/day)<br>2354.6<br>2429.1<br>2458.7<br>2455.8<br>2423.4<br>2379.7<br>2330.5<br>2257.7<br>2185.0<br>2114.3<br>2026.5<br>1952.2<br>1859.2<br>1774.5                               | Mean Fruit SD Fruit<br>Consumers Consumers daily<br>222.6<br>229.4<br>234.1<br>237.0<br>241.6<br>244.0<br>247.7<br>249.4<br>251.3<br>254.8<br>256.5<br>258.2<br>258.9<br>264.1                                                   | (g/d)<br>43.2<br>44.1<br>45.2<br>46.5<br>46.1<br>46.7<br>47.6<br>46.4<br>48.0<br>47.9<br>47.7<br>47.4<br>46.6<br>50.4                                                                                                    | %<br>consumi<br>ng < 1<br>fruit<br>portion<br>43.5<br>43.0<br>39.4<br>36.7<br>32.2<br>29.6<br>27.3<br>24.5<br>22.3<br>19.4<br>17.3<br>15.9<br>15.2<br>14.2                                                                  | Mean<br>Veg (g/d) SD Veg<br>Consume (g/d)<br>$\Gamma S$<br>182.5<br>186.4<br>190.7<br>194.6<br>199.6<br>203.8<br>207.6<br>212.5<br>216.9<br>221.0<br>226.0<br>230.1<br>235.3<br>240.0                                     | Consumers daily<br>40.3<br>41.0<br>41.6<br>42.2<br>43.0<br>43.6<br>44.2<br>45.0<br>45.6<br>46.2<br>46.9<br>47.5<br>48.2<br>48.8                                                                        | consuming<br>$<1$ veg<br>portion<br>21.9<br>20.6<br>19.4<br>18.2<br>16.9<br>15.9<br>14.9<br>13.8<br>12.9<br>12.1<br>11.1<br>10.4<br>9.6<br>8.8                                                             | Mean Fibre SD Fibre Mean<br>(g/d)<br>183<br>18.8<br>19.2<br>19.4<br>19.7<br>19.8<br>19.9<br>19.9<br>19.9<br>19.9<br>19.8<br>19.7<br>19.6<br>19.4                                                         | (g/d)<br>5.6<br>5.6<br>5.8<br>5.8<br>5.9<br>5.9<br>5.9<br>5.9<br>5.9<br>5.9<br>5.9<br>5.9<br>5.9<br>5.8                                                                                                    | Salt $(g/d)$ $(g/d)$<br>8.5<br>8.9<br>9.1<br>9.2<br>9.3<br>9.3<br>9.3<br>9.1<br>9.0<br>8.7<br>8.4<br>8.1<br>7.7                                                                                                    | SD Salt<br>24<br>2.4<br>2.5<br>2.5<br>2.5<br>2.5<br>2.5<br>2.5<br>2.4<br>2.4<br>2.4<br>2.4<br>2.2     |           | Counterfactual<br>M15-19<br>M20-24<br>M25-29<br>M30-34<br>M35-39<br>M40-44<br>M45-49<br>M50-54<br>M55-59<br><b>460-64</b><br>A65-69<br>M70-74<br>M75-79<br>M80-84                                                         | Mean Total<br><b>Energy Intake</b><br>(kcal/day)<br>2325.0<br>2400.0<br>2431.2<br>2430.3<br>2400.8<br>2359.7<br>2313.0<br>2243.4<br>2173.7<br>2105.7<br>2020.9<br>1949.1<br>1859.1<br>1777.0                                                                      | <b>Mean Fruit</b><br>(g/d)<br><b>Consumers</b><br>222.6<br>229.4<br>234.1<br>237.0<br>241.6<br>244.0<br>247.7<br>249.4<br>251.3<br>254.8<br>256.5<br>258.2<br>258.9<br>264.1       | SD Fruit (g/d)<br>Consumers<br>43.2<br>44.1<br>45.2<br>46.5<br>46.1<br>46.7<br>47.6<br>46.4<br>48.0<br>47.9<br>47.7<br>47.4<br>46.6<br>50.4                                                                                     | 96<br>consumi<br>ng < 1<br>fruit<br>portion<br>daily<br>43.5<br>43.0<br>39.4<br>36.7<br>32.2<br>29.6<br>27.3<br>24.5<br>22.3<br>19.4<br>17.3<br>15.9<br>15.2<br>14.2                                                                          | Mean<br>$Veg(g/d)$ $(g/d)$<br>rs<br>182.5<br>186.4<br>190.7<br>194.6<br>199.6<br>203.8<br>207.6<br>212.5<br>216.9<br>221.0<br>226.0<br>230.1<br>235.3<br>240.0                                                  | SD FVeg consumi<br>40.3<br>410<br>41.6<br>422<br>43.0<br>43.6<br>44.2<br>45.0<br>45.6<br>46.2<br>46.9<br>47.5<br>48.2<br>48.8                                                       | ng <1 veg Mean<br>Consume Consume portion Fibre<br>daily<br>21.9<br>20.6<br>19.4<br>18.2<br>16.9<br>15.9<br>14.9<br>13.8<br>12.9<br>12.1<br>11.1<br>10.4<br>9,6<br>8.8                                                                      | (g/d)<br>18.3<br>18.8<br>19.2<br>19.4<br>19.7<br>19.8<br>19.9<br>19.9<br>19.9<br>19.9<br>19.8<br>19.7<br>19.6<br>19.4                                                                          | SD Fibre Mean<br>(g/d)<br>5.6<br>5.6<br>5.8<br>5.8<br>5.9<br>5.9<br>5.9<br>5.9<br>5.9<br>5.9<br>5.9<br>5.9<br>5.9<br>5.8                                                                                                    | Salt (g/d) (g/d)<br>80<br>8.3<br>8.5<br>8.6<br>8.7<br>8.7<br>8.6<br>8.5<br>8.3<br>8.1<br>7.8<br>7.5<br>7.0<br>6.6                                                                                                    | SD Salt<br>22<br>2.3<br>2.3<br>2.4<br>2.4<br>2.4<br>2.4<br>2.3<br>2.3<br>2.3<br>2.2<br>2.1<br>2.0<br>2.0 |
| $M85+$                                                                                                    | 1774.5                                                                                                    | 264.1                                                                                                    | 50.4                                                                                                    | 14.2                                                                                                    | 240.0                                                                                                    | 48.8                                                                                                    | 8.8                                                                                                    | 19.4                                                                                                    | 5.8                                                                                                    | 7.2<br>7.2                                                                                                    | 2.1<br>2.1                                                                                            |           | $M85+$                                                                                                    | 1777.0                                                                                                    | 264.1                                                                                                    | 50.4                                                                                                    | 14.2                                                                                                    | 240.0                                                                                                    | 48.8                                                                                                    | 8.8                                                                                                    | 19.4                                                                                                    | 5.8                                                                                                    | 6.6                                                                                                    | 2.0                                                                                                    |
| F15-19<br>F20-24<br>F25-29<br>F30-34<br>F35-39<br>F40-44<br>F45-49<br>F50-54<br>F55-59<br>F60-64<br>F65-69<br>F70-74<br>F75-79<br>F80-84<br>$F85+$                                                                                           | 1803.2<br>1773.8<br>1740.5<br>1704.5<br>1673.5<br>1642.7<br>1612.0<br>1585.7<br>1557.7<br>1534.3<br>1509.1<br>1489.0<br>1468.8<br>1447.2<br>1447.2                                                                        | 193.0<br>200.4<br>206.4<br>212.7<br>217.6<br>221.3<br>224.0<br>227.0<br>229.4<br>229.6<br>231.4<br>230.3<br>229.8<br>229.4<br>229.4                                                                                              | 36.3<br>37.2<br>37.7<br>38.7<br>39.5<br>39.3<br>40.4<br>40.5<br>40.1<br>39.8<br>41.3<br>41.3<br>41.4<br>41.9<br>41.9                                                                                                    | 45.3<br>43.4<br>39.3<br>33.5<br>29.4<br>26.3<br>23.4<br>21.6<br>18.5<br>16.9<br>15.3<br>14.5<br>13.5<br>13.3<br>13.3                                                                                                    | 162.9<br>166.8<br>170.8<br>175.1<br>178.8<br>182.6<br>186.5<br>189.9<br>193.7<br>196.9<br>200.5<br>203.5<br>206.5<br>209.8<br>209.8                                                                                       | 35.1<br>35.7<br>36.2<br>36.9<br>37.4<br>37.9<br>38.4<br>38.9<br>39.4<br>39.8<br>40.3<br>40.7<br>41.1<br>41.5<br>41.5                                                                                   | 26.1<br>24.5<br>22.9<br>21.4<br>20.1<br>18.8<br>17.6<br>16.6<br>15.5<br>14.6<br>13.7<br>13.0<br>12.3<br>11.6<br>11.6                                                                                       | 15.5<br>15.7<br>15.8<br>15.9<br>16.0<br>16.1<br>16.1<br>16.2<br>16.4<br>16.5<br>16.6<br>16.8<br>16.9<br>17.2<br>17.2                                                                                     | 4.5<br>4.5<br>4.6<br>4.6<br>4.6<br>4.6<br>4.6<br>4.6<br>4.7<br>4.7<br>4.7<br>4.7<br>4.7<br>4.8<br>4.8                                                                                                    | 6.8<br>6.8<br>6.7<br>6.6<br>6.6<br>6.5<br>6.4<br>6.4<br>6.3<br>6.2<br>6.2<br>6.1<br>6.0<br>6.0<br>6.0                                                                                                    | 1.8<br>1.8<br>1.8<br>1.8<br>1.8<br>1.8<br>1.7<br>1.7<br>1.7<br>1.7<br>1.7<br>1.6<br>1.7<br>1.6<br>1.6 |           | F15-19<br>F20-24<br>F25-29<br>F30-34<br>F35-39<br>F40-44<br>F45-49<br>F50-54<br>FS5-59<br>F60-64<br>F65-69<br>F70-74<br>F75-79<br>F80-84<br>$85 +$                                                                        | 1783.6<br>1756.1<br>1724.5<br>1690.1<br>1660.4<br>1630.9<br>1601.4<br>1576.1<br>1549.1<br>1526.5<br>1502.2<br>1482.8<br>1462.8<br>1442.4<br>1442.4                                                                                                    | 193.0<br>200.4<br>206.4<br>212.7<br>217.6<br>221.3<br>224.0<br>227.0<br>229.4<br>229.6<br>231.4<br>230.3<br>229.8<br>229.4<br>229.4                                                | 36.3<br>37.2<br>37.7<br>38.7<br>39.5<br>39.3<br>40.4<br>40.5<br>40.1<br>39.8<br>41.3<br>41.3<br>41.4<br>41.9<br>41.9                                                                                                    | 45.3<br>43.4<br>39.3<br>33.5<br>29.4<br>26.3<br>23.4<br>21.6<br>18.5<br>16.9<br>15.3<br>14.5<br>13.5<br>13.3<br>13.3                                                                                                    | 162.9<br>166.8<br>170.8<br>175.1<br>178.8<br>182.6<br>186.5<br>189.9<br>193.7<br>196.9<br>200.5<br>203.5<br>206.5<br>209.8<br>209.8                                                                             | 35.1<br>35.7<br>36.2<br>36.9<br>37.4<br>37.9<br>38.4<br>38.9<br>39.4<br>39.8<br>40.3<br>40.7<br>41.1<br>41.5<br>41.5                                                                | 26.1<br>24.5<br>22.9<br>21.4<br>20.1<br>18.8<br>17.6<br>16.6<br>15.5<br>14.6<br>13.7<br>13.0<br>12.3<br>11.6<br>11.6                                                                                                    | 15.5<br>15.7<br>15.8<br>15.9<br>16.0<br>16.1<br>16.1<br>16.2<br>16.4<br>16.5<br>16.6<br>16.8<br>16.9<br>17.2<br>17.2                                                                           | 4.5<br>4.5<br>4.6<br>4.6<br>4.6<br>4.6<br>4.6<br>4.6<br>4.7<br>4.7<br>4.7<br>4.7<br>4.7<br>4.8<br>4.8                                                                                                    | 6.4<br>6.4<br>6.4<br>63<br>6.2<br>6.1<br>6.0<br>5.9<br>5.8<br>5.7<br>5.6<br>5.5<br>5.4<br>5.3<br>5.3                                                                                                    | 1.7<br>1.7<br>1.7<br>1.7<br>1.7<br>1.7<br>1.6<br>1.6<br>1.6<br>1.6<br>1.6<br>1.5<br>1.5<br>1.5<br>1.5    |
| M15-19<br>M20-24<br>M25-29<br>M30-34<br>M35-39<br>M40-44<br>M45-49<br>M50-54<br>M55-59<br>M60-64<br>M65-69<br>M70-74<br>M75-79<br>M80-84<br>$M85+$<br>F15-19<br>F20-24<br>F25-29<br>F30-34<br>E35-39<br><b>Baseline &amp; Counterfactual</b> | Mean Total<br>fat (% total<br>energy)<br>30.20<br>30.00<br>29.80<br>29.70<br>29.40<br>29.10<br>28.90<br>28.50<br>28.10<br>27.80<br>27.30<br>26.90<br>26.40<br>25.90<br>25.90<br>31.80<br>32.00<br>32.00<br>31.90<br>31.80 | SD Total fat Saturated<br>(% total<br>energy)<br>4.40<br>4.40<br>4.40<br>4.40<br>4.40<br>4.40<br>4.40<br>4.40<br>4.40<br>4.40<br>4.40<br>4.40<br>4.30<br>4.30<br>4.30<br>4.90<br>5.00<br>5.00<br>4.90<br>5.00<br>Population & Me | Mean<br>fat (% total total<br>energy)<br>10.40<br>10.30<br>10.10<br>9.90<br>9.70<br>9.40<br>9.20<br>8.90<br>8.60<br>8.40<br>8.20<br>8.00<br>7.90<br>7.80<br>7.80<br>10.90<br>10.70<br>10.60<br>10.40<br>10.30<br><b>rtality</b> | <b>SD</b><br>Saturate Mean<br>d fat (%<br>energy)<br>2.10<br>2.10<br>2.10<br>2.10<br>2.10<br>2.10<br>2.00<br>2.00<br>2.00<br>2.00<br>1.90<br>1.90<br>1.90<br>1.90<br>1.90<br>2.30<br>2.30<br>2.20<br>2.30<br>2.20<br>esults | total<br>energy)<br>12.00<br>12.10<br>12.20<br>12.20<br>12.20<br>12.20<br>12.10<br>12.00<br>11.90<br>11.70<br>11.50<br>11.30<br>11.00<br>10.60<br>10.60<br>12.30<br>12.40<br>12.40<br>12.40<br>12.40<br><b>AC Results</b> | MUFA (% SD MUFA<br>(% total<br>energy)<br>2.20<br>2.20<br>2.30<br>2.20<br>2.20<br>2.30<br>2.20<br>2.20<br>2.20<br>2.10<br>2.10<br>2.10<br>2.10<br>2.10<br>2.10<br>2.40<br>2.40<br>2.40<br>2.40<br>2.40 | (% total<br>energy)<br>4.60<br>4.70<br>4.70<br>4.80<br>4.80<br>4.80<br>4.70<br>4.70<br>4.60<br>4.50<br>4.40<br>4.30<br>4.20<br>4.00<br>4.00<br>5.00<br>5.10<br>5.20<br>5.30<br>5.30<br>Parameters FruitVeg | Mean PUFA SD PUFA (%<br>total<br>energy)<br>1.10<br>1.10<br>1.10<br>1.10<br>1.00<br>1.10<br>1.10<br>1.00<br>1.10<br>1.00<br>1.00<br>1,00<br>1.00<br>1.00<br>1.00<br>1.20<br>1.20<br>1.20<br>1.30<br>1.30 | Mean<br>Dietary<br>361.50<br>376.50<br>381.10<br>378.30<br>368.10<br>356.10<br>343.10<br>324.80<br>307.20<br>290.60<br>270.60<br>254.20<br>234.30<br>216.80<br>216.80<br>282.20<br>278.30<br>271.20<br>262.30<br>254.00<br>Fibre | SD<br>Dietary<br>cholester cholester<br>ol (mg/d) ol (mg/d)<br>126.00<br>129.70<br>130.80<br>130.00<br>127.60<br>124.50<br>121.40<br>116.60<br>112.10<br>107.60<br>102.20<br>97.70<br>92.00<br>87.00<br>87.00<br>100.20<br>99.20<br>97.30<br>95.00<br>92.90<br>Fibre ONLY Salt |                                                                                                    | Salt ONLY | M15-19<br>M20-24<br>M25-29<br>M30-34<br>M35-39<br>M40-44<br>M45-49<br>M50-54<br>MS5-59<br>M60-64<br>M65-69<br>M70-74<br>M75-79<br>M80-84<br>$M85+$<br>F15-19<br>F20-24<br>F25-29<br>F30-34<br>F35-39<br>Fats<br>Fats ONLY | Mean Total fat (% total<br>(% total energy) energy)<br>29.82<br>29.77<br>29.68<br>29.57<br>29.39<br>29.19<br>28.97<br>28.62<br>28.25<br>27.84<br>27.28<br>26.76<br>26.02<br>25.25<br>25.25<br>31.76<br>31.89<br>31.91<br>31.84<br>31.72<br>BMI<br><b>BMI ONLY</b> | SD Total fat<br>4.41<br>4.41<br>4.41<br>4.40<br>4.40<br>4.39<br>4.39<br>4.38<br>4.36<br>4.35<br>4.33<br>4.32<br>4.30<br>4.27<br>4.27<br>4.92<br>4.92<br>4.92<br>4.92<br>4.92<br>PA | Mean<br>Saturated fat<br>(% total<br>energy)<br>10.40<br>10.30<br>10.10<br>9.90<br>9.70<br>9.40<br>9.20<br>8.90<br>8.60<br>8.40<br>8.20<br>8.00<br>7.90<br>7.80<br>7.80<br>10.90<br>10.70<br>10.60<br>10.40<br>10.30<br>PA ONLY | SD<br>Saturate Mean<br>d fat (%<br>total<br>energy)<br>2.10<br>2.10<br>2.10<br>2.10<br>2.10<br>2.10<br>2,00<br>2.00<br>2.00<br>2.00<br>1.90<br>1.90<br>1.90<br>1.90<br>1.90<br>2.30<br>2.30<br>2.20<br>2.30<br>2.20<br><b>BMI and PA ONLY</b> | total<br>energy)<br>12.00<br>12.10<br>12.20<br>12.20<br>12.20<br>12.20<br>12.10<br>12.00<br>11.90<br>11.70<br>11.50<br>11.30<br>11.00<br>10.60<br>10.60<br>12.30<br>12.40<br>12.40<br>12.40<br>12.40<br>Alcohol | (% total<br>energy)<br>2.20<br>2.20<br>2.30<br>2.20<br>2.20<br>2.30<br>2.20<br>2.20<br>2.20<br>2.10<br>2.10<br>2.10<br>2.10<br>2.10<br>2.10<br>2.40<br>2.40<br>2.40<br>2.40<br>2.40 | Mean<br>MUFA (% SD MUFA PUFA (% SD PUFA<br>total<br>energy)<br>4.60<br>4.70<br>4.70<br>4.80<br>4.80<br>4.80<br>4.70<br>4.70<br>4.60<br>4.50<br>4.40<br>4.30<br>4.20<br>4.00<br>4.00<br>5.00<br>5.10<br>5.20<br>5.30<br>5.30<br>Alcohol ONLY | (% total<br>energy)<br>1.10<br>1.10<br>1.10<br>1.10<br>1.00<br>1.10<br>1.10<br>1.00<br>1.10<br>1.00<br>1.00<br>1.00<br>1.00<br>1.00<br>1.00<br>1.20<br>1.20<br>1.20<br>1.30<br>1.30<br>Smoking | Mean<br>Dietary<br>cholester choleste<br>ol (mg/d) ol (mg/d)<br>361.50<br>376.50<br>381.10<br>378.30<br>368.10<br>356.10<br>343.10<br>324.80<br>307.20<br>290.60<br>270.60<br>254.20<br>234.30<br>216.80<br>216.80<br>282.20<br>278.30<br>271.20<br>262.30<br>254.00 | <b>SD</b><br>Dietary<br>126.00<br>129.70<br>130.80<br>130.00<br>127.60<br>124.50<br>121.40<br>116.60<br>112.10<br>107.60<br>102.20<br>97.70<br>92.00<br>87.00<br>87.00<br>100.20<br>99.20<br>97.30<br>95.00<br>92.90<br>Smoking ONLY | No:                                                                                                    |

Fig. 3. Selecting the first sheet and locating the baseline and counterfactual tables

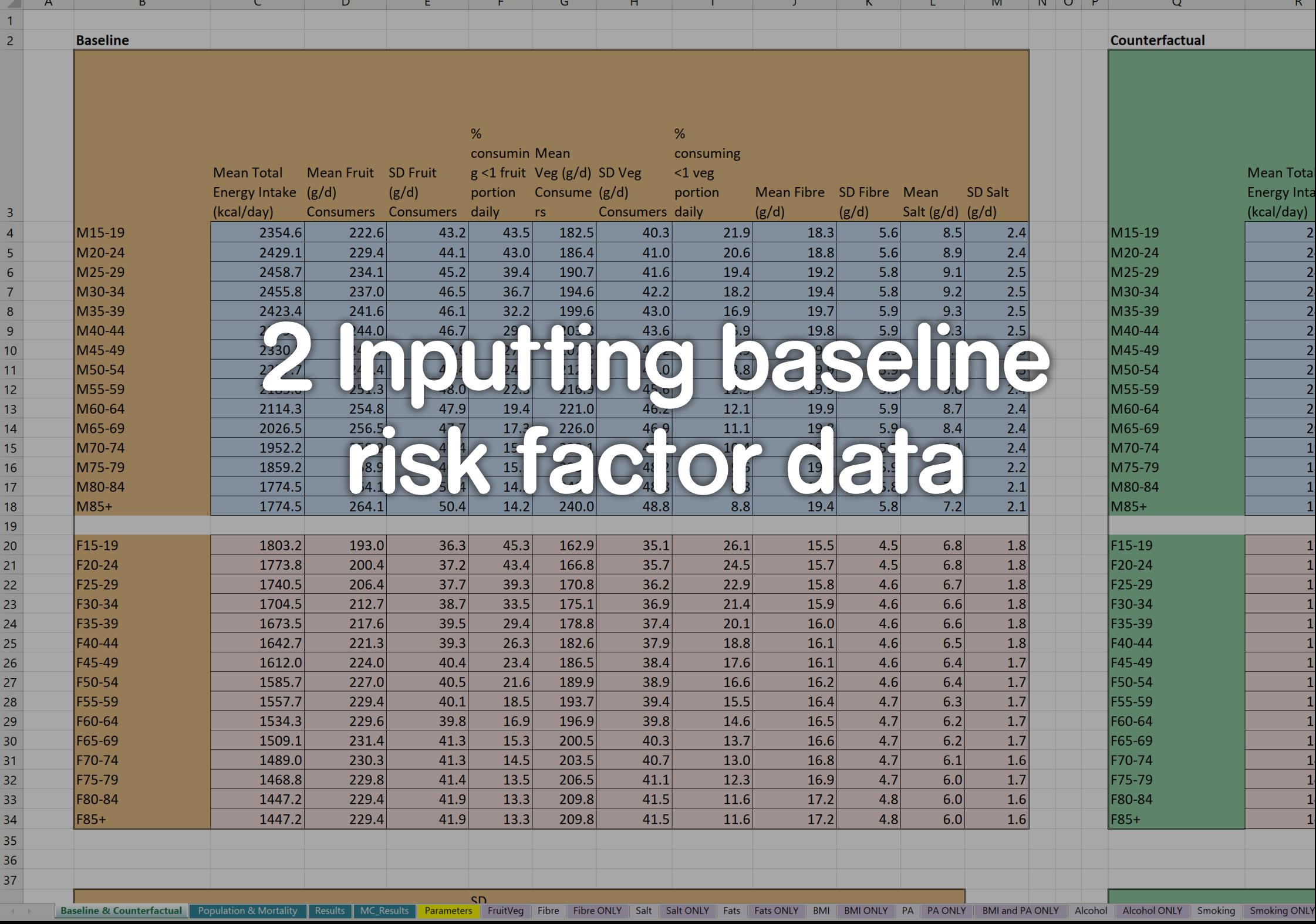

## **2.1 GENERAL PRINCIPLES**

**You should only ever input data in the cells that are coloured pink or blue**. Do not alter the column or row headings (i.e. values in cells coloured orange or green). You will notice that the cells coloured blue or pink in the tables illustrated here are already filled with values; for instance, J10 has the value 15.5, while D20 has 188.6. These are example data that you will replace with the values from your own country.

**You only have to change values for the risk factor that you are interested in**. For instance, if you are only addressing tobacco use, then once you have inputted your national tobacco data in the baseline data table, you can leave the rest of the example values in place (diet, physical activity, BMI, alcohol). This also holds true within the diet table: if you are only interested in, say, fruit and salt, then you do not need to input data for every other subcategory (vegetables, fibre, total fat, saturated fat, MUFAs, PUFAs, cholesterol). This is possible because the model works by comparing the baseline value for each cell with the corresponding value in the counterfactual scenario. The model "ignores" any risk factor where there has been no change between baseline and counterfactual values. The spreadsheet is set up so that the baseline and counterfactual scenarios are identical.

## 2.1.1 Standard deviation values

**Standard deviation (SD) is a mathematical measure of the spread of values around the mean**. It provides PRIME with information on the population distribution of the risk factors and has a direct bearing on mortality rates. You may struggle to find the SD around means for some risk factors; however, it is possible to work out the SD from other values that are commonly available, including standard error and confidence intervals. If you absolutely cannot obtain SD values, then leave the example values in place. Note that your results will be seriously flawed.

## 2.1.2 Age banding

**The rows are divided into 5-year age bands**. You may not be able to find data that provide this level of granularity. For example, you may have data on the proportion of low alcohol consumers (cell C108) only for men aged below 50 years and above 50 years. Let's imagine that 30% of men below 50 are low consumers and 70% of men above 50 are low consumers. Enter "30" into cells C109 to C115, and "70" into C116 to C123, as shown in Fig. 4.

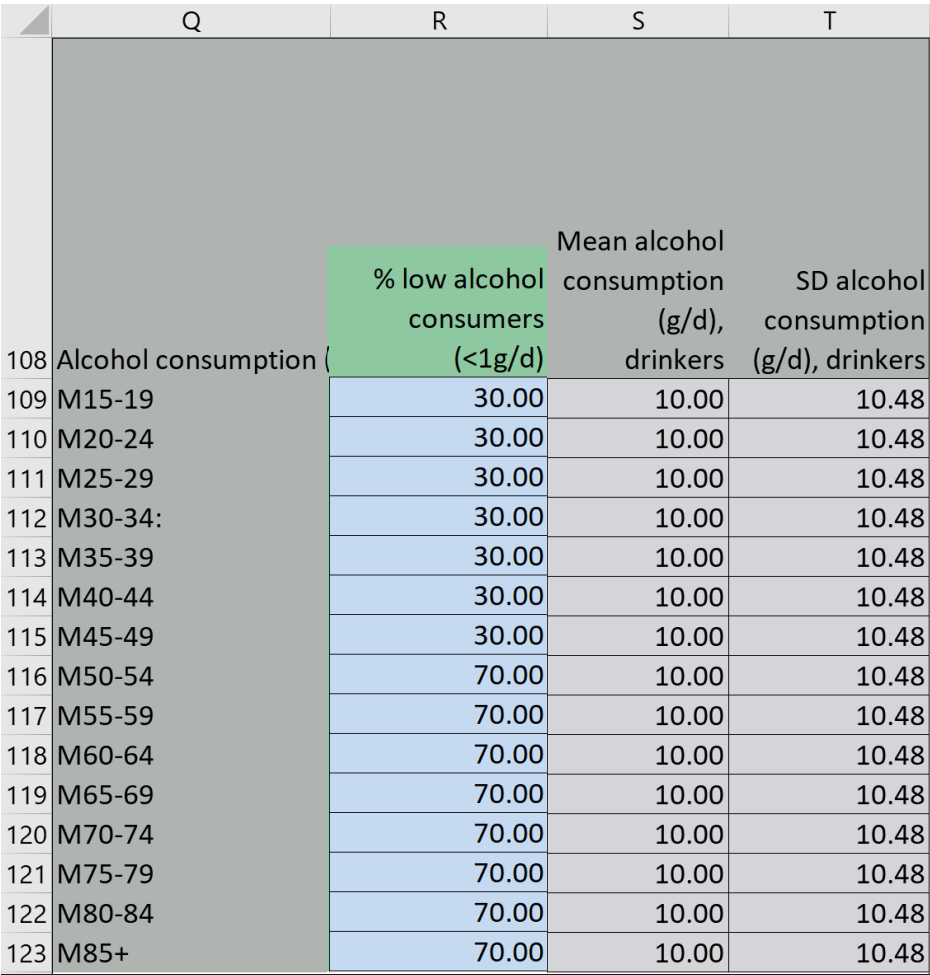

#### Fig. 4. Example of inputting data with only two age bandings

If you don't have any age bandings at all, simply enter the same value in each age band. This is already the case for "Mean alcohol consumption (g/d)" among men in Fig. 4: in every age category the cell value has been set to 10 g ethanol per day.

## **2.2 SPECIFIC RISK FACTOR INPUTS**

This section details the exact data that are required for each column. As previously noted, you only have to add new values for the risk factors of interest. If your focus is the impact of reducing salt consumption, then you can leave the cells for tobacco, alcohol, physical activity, fruit, vegetables, fibre, and fat completely untouched.

## 2.2.1 Diet

Fig. 5 shows the first baseline table, containing example data for the following dietary elements: energy (calories), fruit, vegetables, fibre and salt.

#### **Calories**

#### C3 Mean total energy intake (kcal/d)

Enter the total number of kilocalories (kcal) consumed by each age group per day into the cells of column C. The example data are set at 2000 kcal per day for all males and females. Note that policies that reduce sugar consumption will be mediated through calorie reduction.

#### Fruit

- D3 Mean fruit (g/d) consumers
- E3 SD fruit (g/d) consumers
- F3 % consuming <1 fruit portion daily

Fruit consumption is not normally distributed around the mean because there is often a subsection of the population that does not eat any fruit at all. As a result, the fruit subcategory requires three pieces of information:

(1) the amount of fruit consumed daily by those people who do eat fruit (mean g/day among consumers) in column D (note that this is not the population average);

(2) the SD around the mean (the values in column D) for those who eat fruit, entered in column E; and

(3) the percentage of the total population that does not consume any fruit (characterized as <1 portion per day), entered as a whole number (10% should be entered as "10.0") in column F (one portion is 106 g).

#### **Salt**

L3 Mean salt (q/d)

M3 SD salt (g/d)

As with fibre, it is hard to avoid consuming any salt on a daily basis. Enter the mean daily intake of salt (g/d) for the population in column L and the SD for these values in column M.

#### **Vegetables**

- G3 Mean veg (g/d) consumers
- H3 SD veg (g/d) consumers
- I3 % consuming <1 veg portion daily

As with fruit, so with vegetables; the mean daily intake of vegetables (g/d) and the SD refer only to those consuming at least one portion per day. The proportion of the population not consuming any vegetables (characterized as "<1 portion") is captured in column I.

#### Fibre

- J3 Mean fibre (g/d)
- K3 SD fibre (g/d)

Unlike fruit and vegetables, it is difficult to avoid consuming fibre because small amounts exist in many different products. As such, there is a more normal distribution of intake and the model assumes that the percentage of the population consuming no fibre per day is zero.

Enter the mean daily intake of fibre (g/d) for the population in column J and the SD around this mean for each age group in column K.

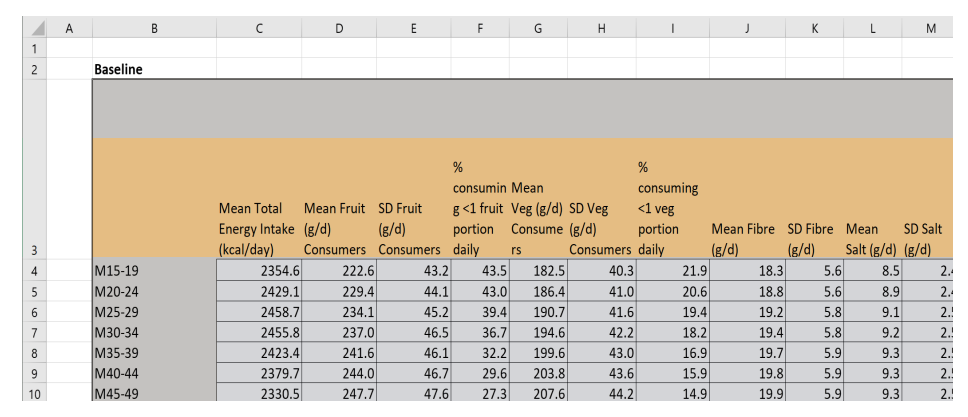

Fig. 5. First baseline table, with example data for energy, fruit, vegetables, fibre and salt

Fig. 6 shows the baseline table containing example data for various kinds of fat.

#### Total fat

C38 Mean total fat (% total energy)

D38 SD total fat (% total energy)

In column C, enter the proportion of total energy intake that comes from fat for each age group. This should be a percentage – for instance, the example data show that fat constitutes 37.3% of total energy intake for the example baseline population. Then enter the SD around the mean for each age group in column D.

#### Saturated fat

- E38 Mean saturated fat (% total energy)
- F38 SD saturated fat (% total energy)

In column E, enter the proportion of total energy intake that comes from saturated fat for each age group. This should be a percentage – for instance, the example data show that fat constitutes 14.1% of total energy intake for the example baseline population. The value should be smaller than the mean total fat value in column C. Then enter the SD around the mean for each age group in column F.

#### Monounsaturated fatty acids (MUFAs)

- G38 Mean MUFA (% total energy)
- H38 SD MUFA (% total energy)

In column G, enter the proportion of total energy intake that comes from MUFAs for each age group. This should be a percentage – for instance, the example data show that MUFAs constitute 13.7% of total energy intake for the example baseline population. The value should be smaller than the mean total fat value in column C. Then enter the SD around the mean for each age group in column H.

#### Polyunsaturated fatty acids (PUFAs)

- I38 Mean PUFA (% total energy)
- J38 SD PUFA (% total energy)

In column I, enter the proportion of total energy intake that comes from PUFAs for each age group. This should be a percentage – for instance, the example data show that PUFAs constitute 6.8% of total energy intake for the example baseline population. The value should be smaller than the mean total fat value in column C. Then enter the SD around the mean for each age group in column J.

#### **Cholesterol**

K38 Mean dietary cholesterol (mg/d)

L38 SD dietary cholesterol (mg/d)

In column K, enter the total amount of cholesterol consumed per day in milligrams (mg) for each age group. Then enter the SD around the mean for each age group in column L. The example data show (unrealistic) values of 0 mg/day for all males and females.

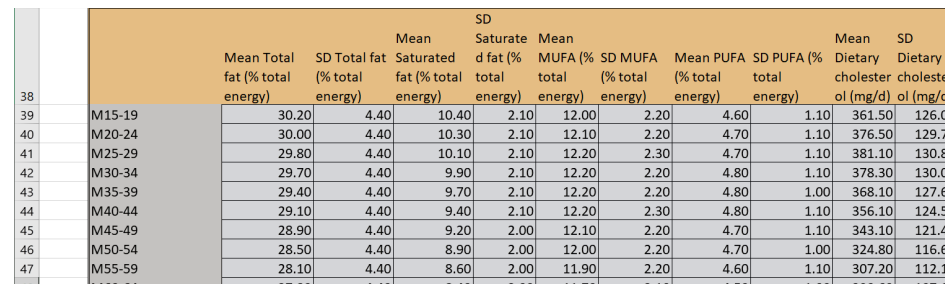

Fig. 6. Baseline fat table, with example data

## 2.2.2 Physical activity and energy balance

Fig. 7 shows the baseline table containing example data for physical activity and BMI.

#### Physical activity

- C73 Mean MET hrs/wk in active pop
- D73 SD MET hrs/wk in active pop
- E73 % sedentary
- F73 MET value for non-MVPA time
- G73 MET value for MVPA time

This section is based on metabolic equivalent (MET) hours. One MET is the energy cost of sitting quietly; this is an approximation of basal metabolic rate roughly equivalent to 1 kcal/kg/hour. Moderate activity is commonly defined as expending 3–6 times as much energy as would be used when sitting quietly (3–6 METs); vigorous activity as more than six times as much energy as would be used when sitting quietly (>6 METs). The same activity requires different energy expenditures for different groups; for example, climbing two flights of stairs is easier for 15–19-year-olds than it is for 80–84-year-olds.

The first step in this section is to enter in column E the proportion of each age group that is sedentary. There is no consistent definition of "sedentary" in the literature, so use the data you feel are most appropriate and make your choices explicit when you present your workings. In the example data, this value is set to 0% for each age group in both sexes.

Next enter in column C the mean number of METs expended per week by the non-sedentary population for each age group (note that this is not the same as mean METs for the entire population, unless the prevalence of sedentary is 0). In column D, enter the SDs for the values in column C. The example values are preset to 30 METs per week for all groups, with an SD of 35.

Not all non-active time is spent sitting quietly; it involves sleeping, eating, walking, etc. The average MET value for this time is likely to be higher than 1, especially for younger groups. Column F requires an estimation of the energy expenditure for this non-MVPA (non-moderate/vigorous physical activity) time for each age group. The example value is 1.1 for each age group. The model creators strongly recommend using a value of 1.5 unless you have country-specific data.

The model creators also recommend setting the MVPA (moderate/vigorous physical activity) time value at 4.5 for all groups (column G).

#### Body mass index (BMI)

- H73 Mean height (m)
- I73 Mean BMI
- J73 SD BMI

Enter mean height in metres (m) for each age group into column H; the mean BMI in column I; and the SD for these values in column J. In the example data everyone has a height of 1.78 m and a BMI of 20, with an SD of 5 for every mean.

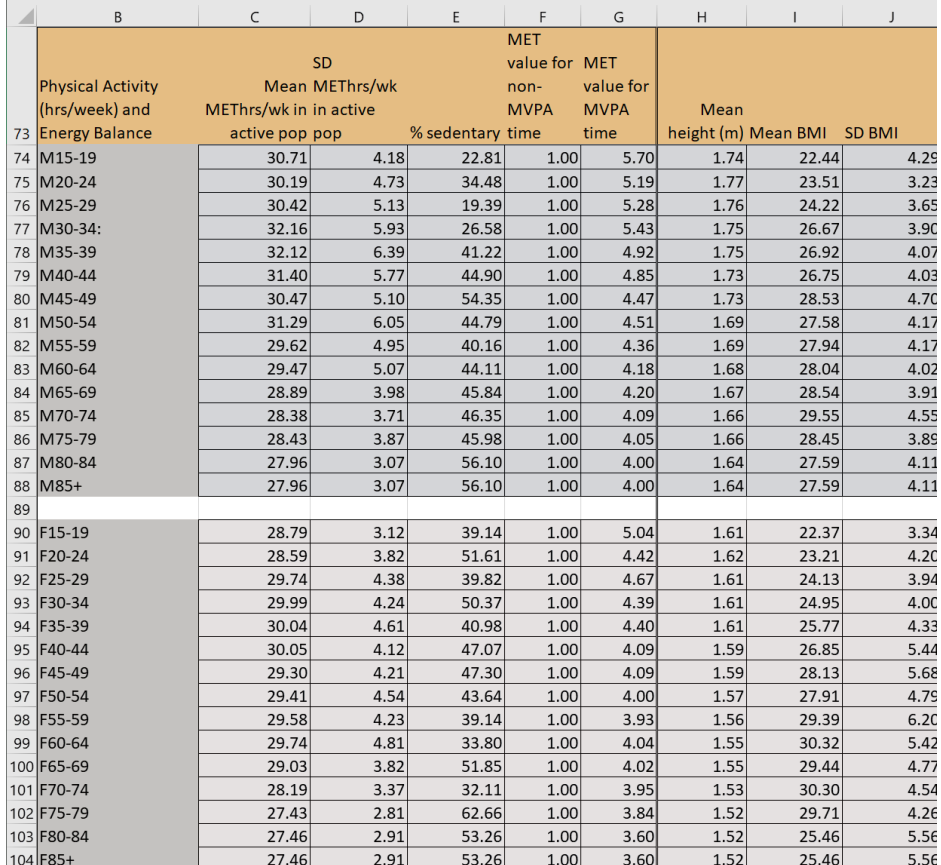

Fig. 7. Baseline table for physical activity and BMI, with example data

## 2.2.3 Alcohol and tobacco

Fig. 8 shows the baseline tables containing example data for alcohol and tobacco.

#### Alcohol

- C108 % low alcohol consumers (<1g/d)
- D108 Mean alcohol consumption (g/d), drinkers
- E108 SD alcohol consumption (g/d), drinkers

As in the case of fruit and vegetables, all countries have non-trivial segments of the population that do not consume any alcohol. In column C, enter the proportion of the population that does not drink alcohol (characterized as consuming <1 g ethanol per day). In the example data, 20% of males and females are classified as "low alcohol consumers". In column D, enter the mean daily intake of ethanol (g/d) by drinkers (note that this is drinkers, not the entire population). In the example data, this value is set at 10 g per day for all ages. In column E, enter the SD for the values in column D.

#### **Tobacco**

- H108 Never smoked
- I108 Former smokers
- J108 Current smokers

In column H, enter the prevalence of those who have never smoked for each age band as a decimal (the example value is set to 0.5 for all ages, i.e. 50%). In column I, enter the proportion of former smokers, and in column J the proportion of current smokers (any current tobacco use). For any given row, the sum of the values in columns H, I and J should equal 1.0 (i.e 100%).

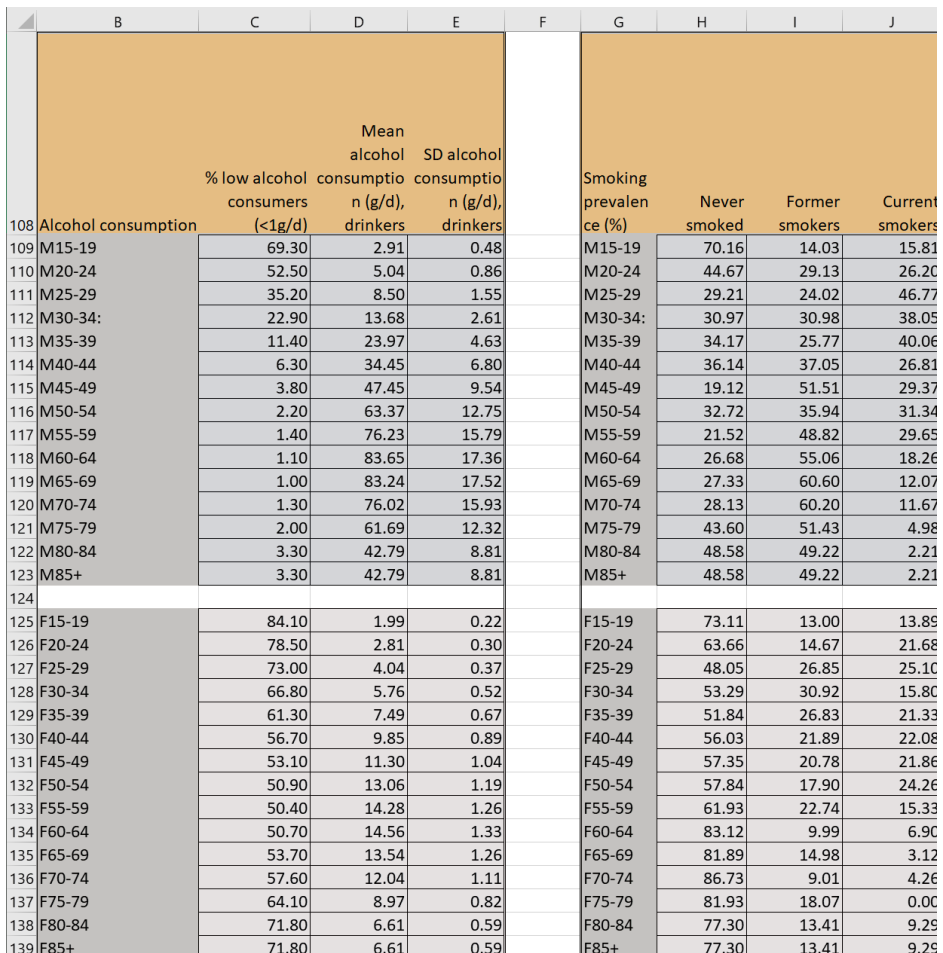

Fig. 8. Baseline tables for alcohol and tobacco, with example data

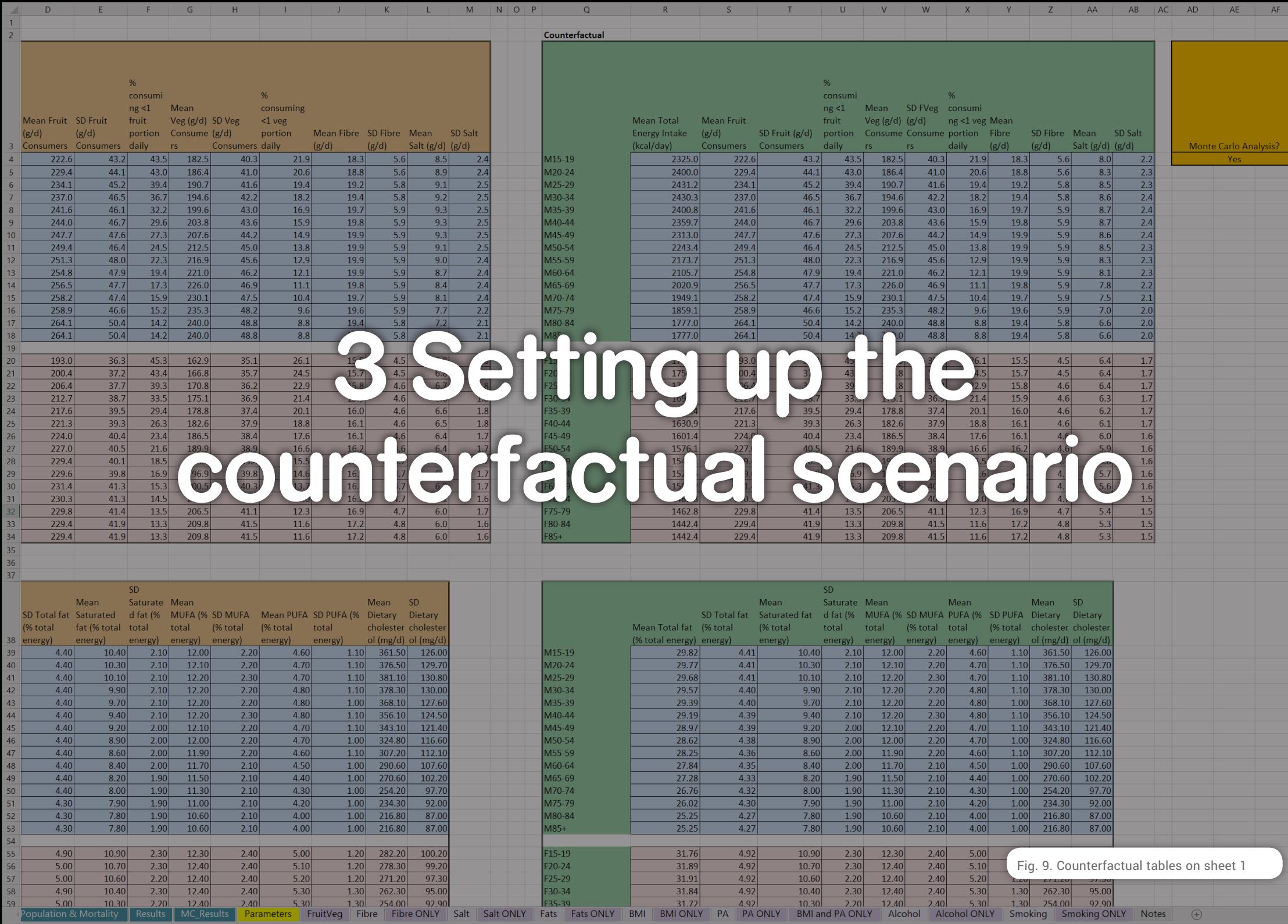

58 59

## <span id="page-16-0"></span>**3.1 POPULATING THE GREEN COUNTERFACTUAL TABLES**

Once the baseline data have been added, **the next stage is to populate the green tables on the right-hand side of the first sheet**, which can be seen in Fig. 9.

The green counterfactual tables have exactly the same layout, titles and starting example values as the orange baseline tables. The only difference is that the three BMI columns are not repeated. This is because policy-makers may be able to influence food intake and energy expenditure, but they cannot directly change the population's BMI – this is a byproduct of the energy balance variables. As previously mentioned, it is the differences between the counterfactual and baseline values that PRIME uses to estimate averted deaths.

To set up the counterfactual scenario, **first copy any new values from the orange tables into the corresponding cells in the green tables**. **Then amend the values in the green tables to produce the scenario of interest**. For instance, you could increase the proportion of former smokers and reduce the number of current smokers by 10%, as shown in Fig. 10; or you could reduce salt intake values by 0.5 g for the entire population, as shown in Fig. 11.

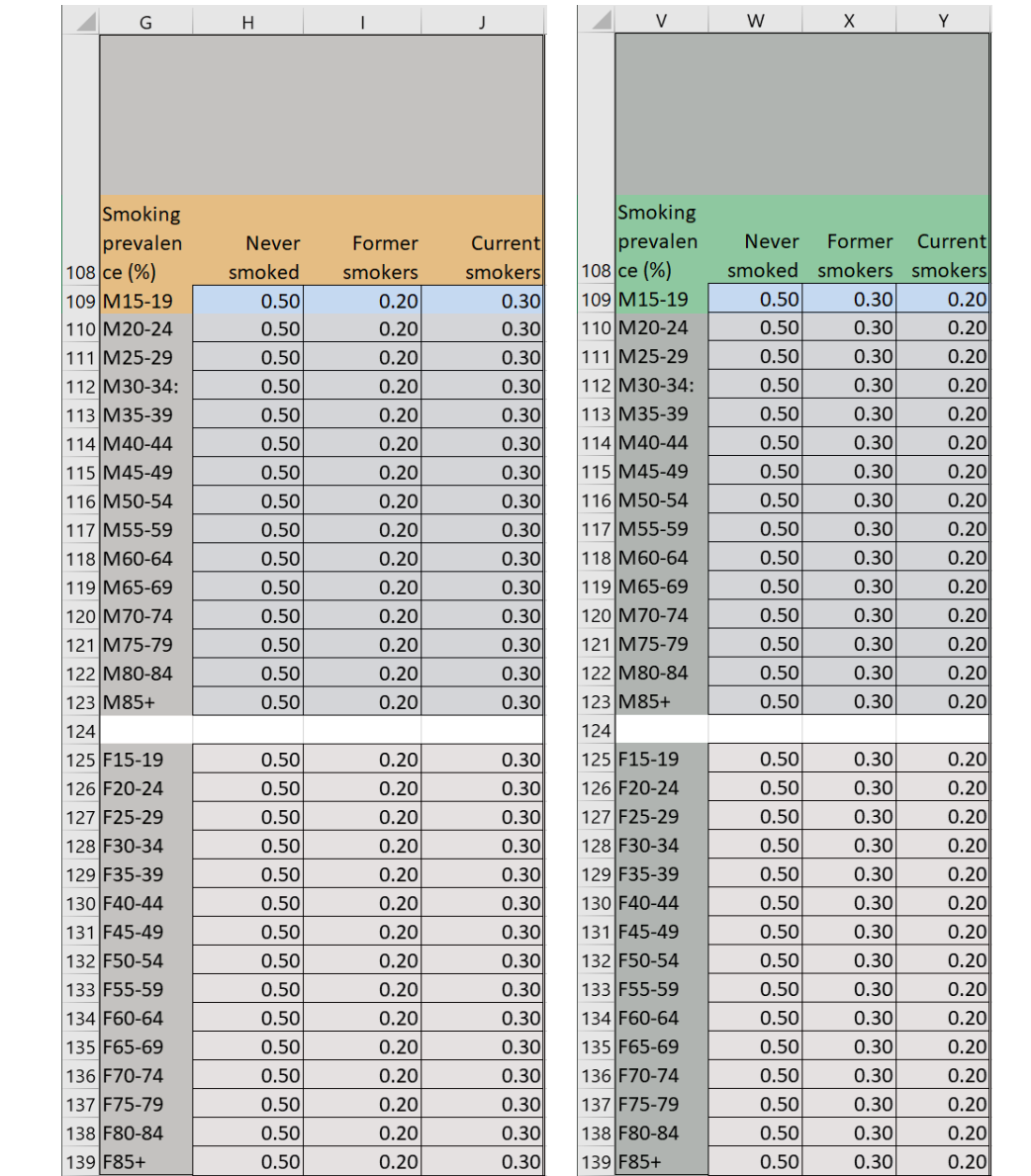

Fig. 10. Reducing smoking rates by 10%

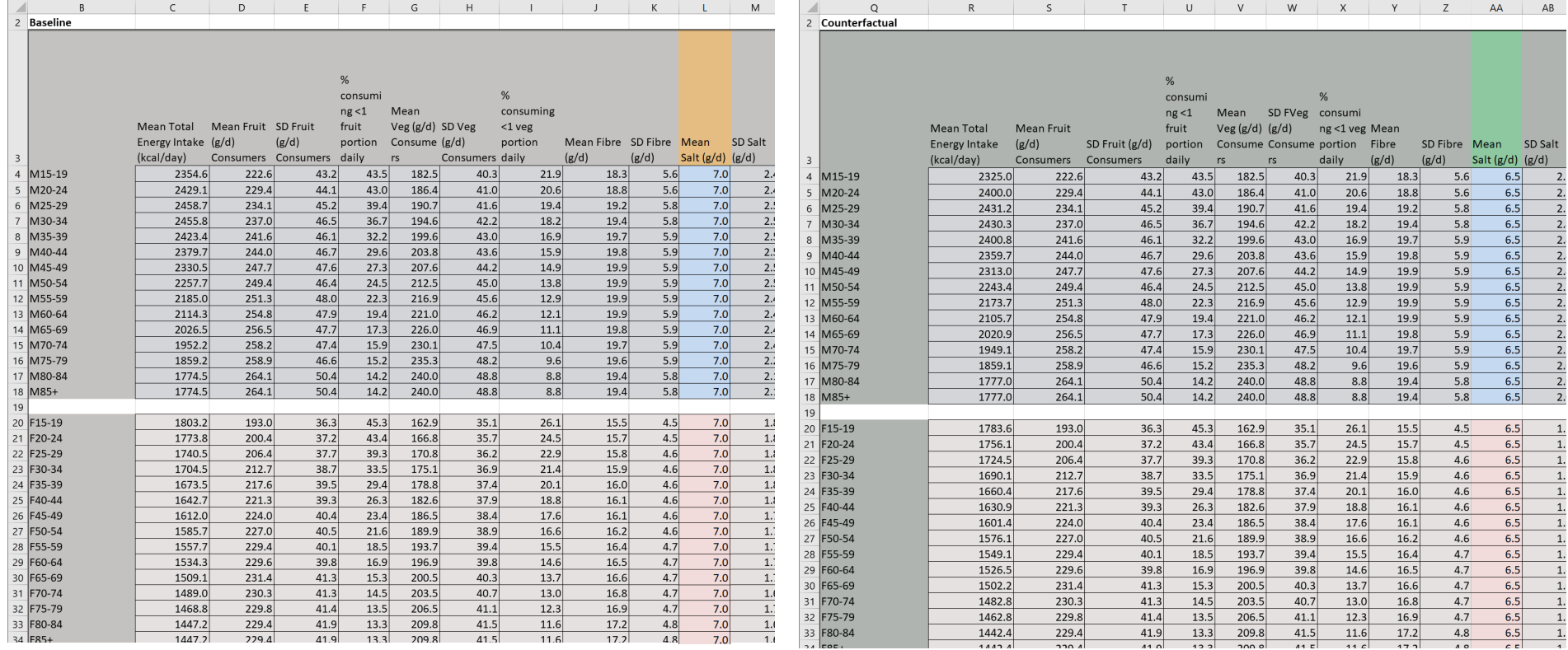

Fig. 11. Reducing salt intake by 0.5 g/day for the entire population

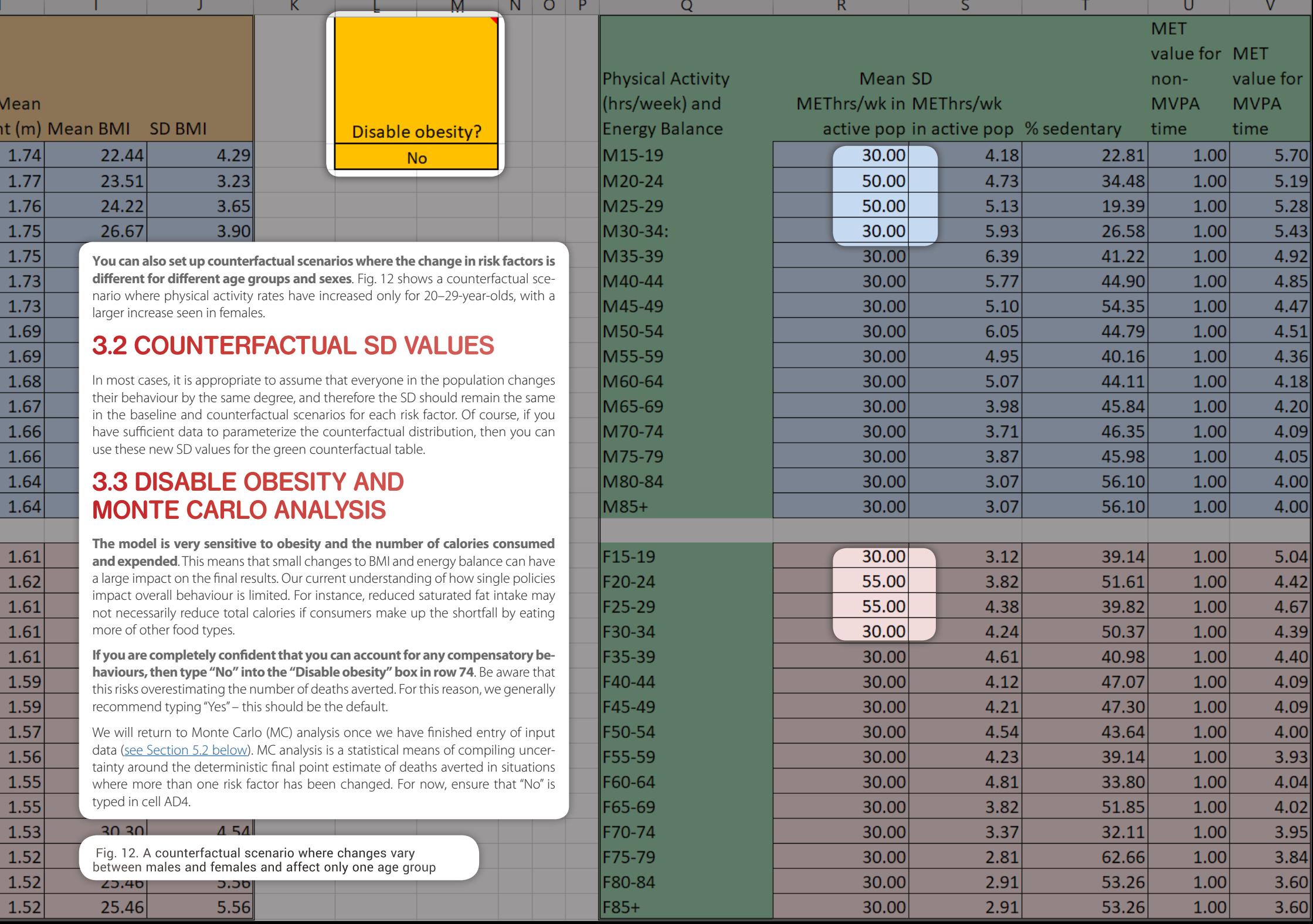

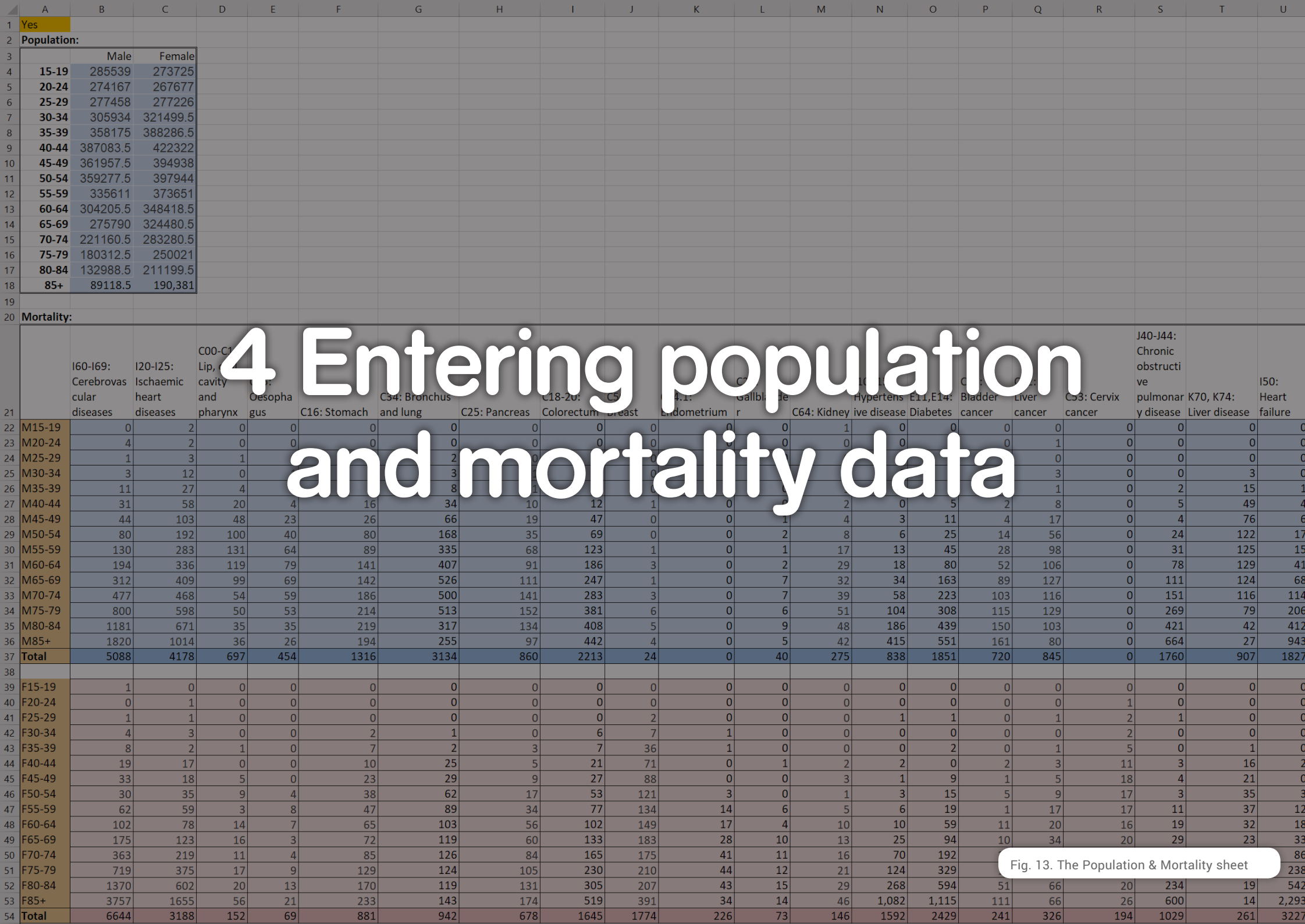

 $\overline{R}$ 

 $H$ 

## **4.1 POPULATION DATA**

Once you have completed entering baseline and counterfactual values for your risk factor(s) of interest, select the next Excel sheet, entitled **Population & Mortality**.

Cell A1 tells you whether MC analysis is on or off.

The first table, starting at row 3, requires data on the age and sex distribution of your population. The example data has 1000 males and females in each age band. Using a population survey from the same year as the risk factor data, enter the total number of males and females in each age band, replacing the example data in the blue and pink cells. If you do not have 5-year bandings, then put the same number in each row within the banding that you have available.

A recommended source for population data is the United Nations Department of Economic and Social Affairs (DESA)'s World Population Prospects.

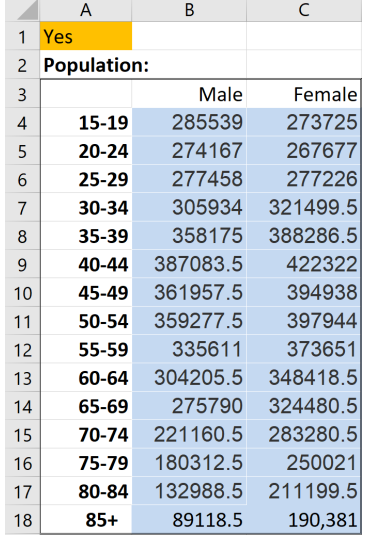

Fig. 13.a The Population section from the Population & Mortality sheet

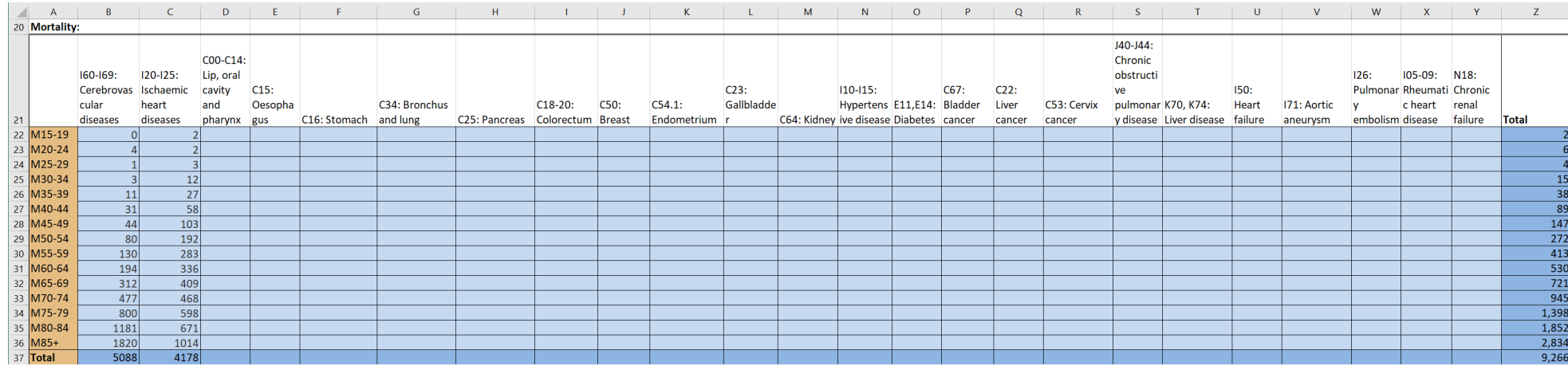

Fig. 13.b The Mortality section from the Population & Mortality sheet

World Population Prospects: population data [online portal with downloadable Excel files] United Nations Department of Economic and Social Affairs (DSA), Population Division <https://population.un.org/wpp/Download/Standard/Population>

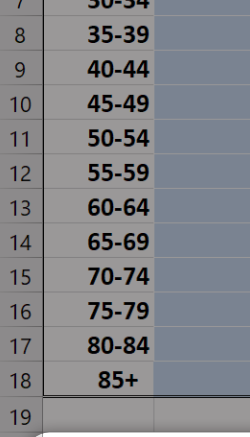

20 Mortality:

47 F55-59

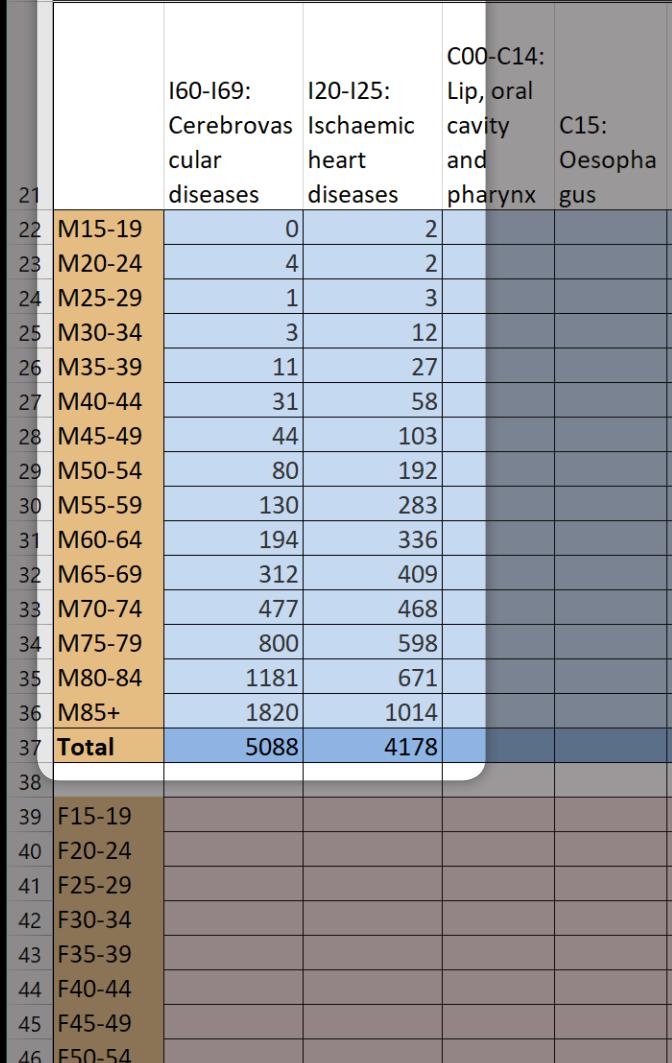

## **4.2 MORTALITY DATA**

The columns of the mortality table list various NCDs, along with ICD-10 codes (Fig. 13, 14). The rows are split into male (blue) and female (pink) and 5-year age bands. Example data have been entered to show 1 death for each NCD for each age group. There is currently an error in the coding which means that the totals do not automatically sum (rows 37 and 54). This glitch does not affect PRIME in any way, so you do not need to correct it.

Using national mortality data giving cause of death by age and sex, enter in each cell the total number of deaths from each condition. Use data from the same year as the risk factor and population data.

PRIME is most accurate with 5-year age bandings; however, these are not always available. If this is the case, you will have to divide the deaths between the year age categories as you see fit. For example, in Fig. 14 there were 119 000 deaths from ischaemic heart disease for males aged 15–49 years. In this instance, we have divided the total number of deaths evenly between the 5-year age bandings. The 225 000 deaths in males aged 50–74 years have also been divided up equally, as have the 60 000 deaths in males older than 75 years.

Note that, while this is the simplest approach, the assumption is almost certainly incorrect: it is very likely that there are more deaths in the 45–49 year age group than in the 15–19 year age group. If you cannot obtain 5-year age-banded mortality data, we suggest that you seek advice from an epidemiologist on how to distribute the deaths most appropriately between the age categories.

Complete the table as fully as possible.

Fig. 14. Entering mortality data on cerebrovascular and ischaemic heart disease for males

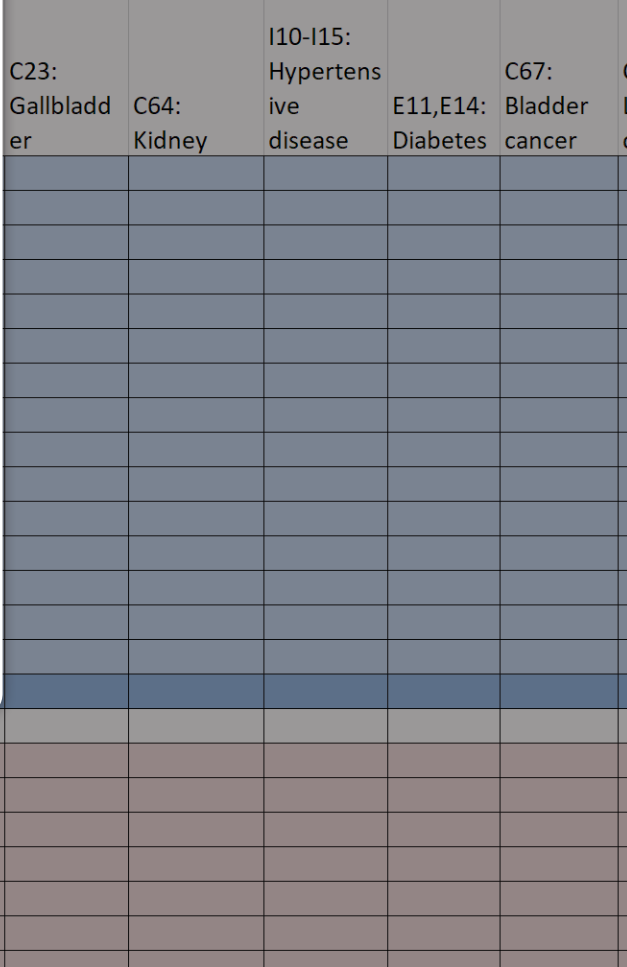

22

Data on cause of death can be found at the following sources:

- UNdata [deaths by cause of death, age and sex;](http://data.un.org/Data.aspx?d=POP&f=tableCode%3A105#POP)
- WHO Global Health Estimates – [deaths by cause, age, sex, by country and by region, 2000–2016](http://www.who.int/healthinfo/global_burden_disease/estimates/en/index1.html) (the spreadsheet, including GHE codes, is available [here\)](http://www.who.int/healthinfo/global_burden_disease/GHE2015_Deaths-2015-country.xls);
- WHO Global Health Estimates comprehensive dataset is available [here](https://www.who.int/healthinfo/global_burden_disease/en/);
- Institute for Health Metrics and Evaluation (IHME) data are available [here.](http://www.healthdata.org/)

Your data source may not map causes of death to ICD-10 codes. Try to use definitions that are as similar as possible to those in ICD-10. You can search the online ICD-10 to check definitions. This link takes you to "I60–I69: Cerebrovascular diseases", which is the first set of conditions in the mortality table (column B). You can search for other codes (e.g. "I20" for ischaemic heart disease) in the search bar at the top left of the webpage, as shown in Fig. 15.

There is no easy way of dealing with a situation where your data source is not very granular – for instance, if it provides data only for upper gastrointestinal cancers, not for oesophagus, stomach, gallbladder, etc. separately. We suggest speaking with an epidemiologist about the best way to split the deaths into the relevant categories.

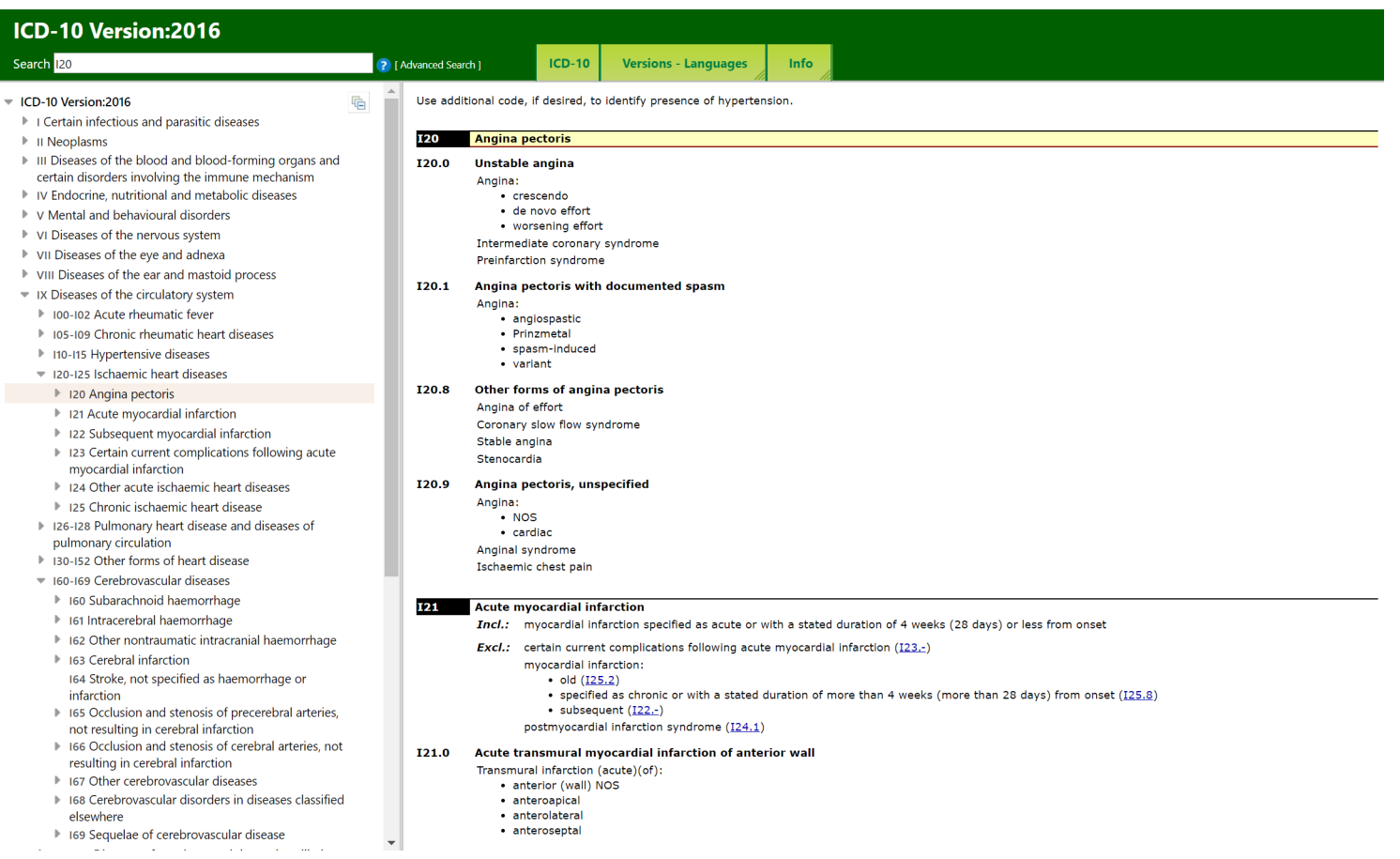

Fig. 15. Searching for ICD-10 disease definitions

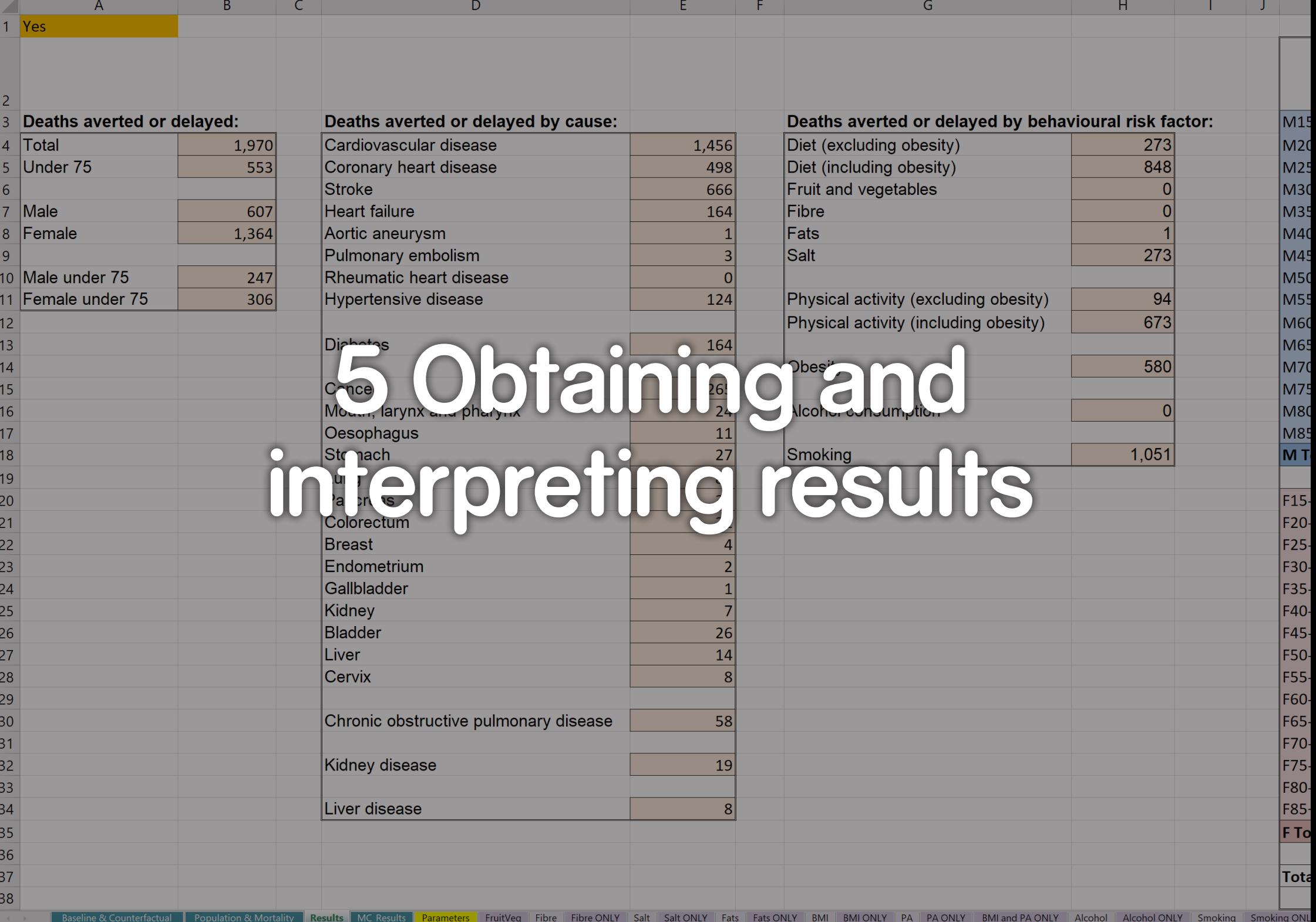

**After you have finished inputting national data from the same year on baseline risk factor distribution, counterfactual scenario, population structure and mortality rates, PRIME instantaneously calculates the estimated averted deaths.**

Select the third Excel sheet entitled **Results**.

On this sheet a number of tables break down exactly where any averted deaths have come from, as a result of the relative weighting of different risk factors.

The main result is displayed in cell B4. The rows beneath show how many of the averted deaths occurred in those aged under 75 years (B5), in males (B7) and females (B8), and in males and females aged under 75 years (B10 and B11).

The cells in column E show how many of the averted deaths occurred in each disease category. The cells in column H show which behavioural risk factor changes were responsible for the averted deaths.

The example data in Fig. 16 show no averted deaths because the values for the baseline and counterfactual scenarios are identical to start with. Once the counterfactual values differ, the results tables will start to populate automatically.

The larger table starting at column K breaks down exactly how many deaths were averted for each condition for each age group and sex. The orange columns (L, N, P, R, etc.) show the baseline deaths for each group (values that you entered on the second sheet); the green columns (M, O, Q, S, etc.) show the number of deaths that PRIME has calculated for the counterfactual scenario.

## **5.1 WHAT DOES "DEATHS AVERTED OR DELAYED" MEAN?**

PRIME does not take what is known about deaths in the year you chose and then work out how many lives would be saved in the following year, given the counterfactual changes in risk factors. Instead, it answers the question, "How many deaths would have occurred in the baseline year if the distribution of risk factors had been different?"

For example, let's say you are using 2015 data on salt intake, which was 4 g per person. In the counterfactual scenario, you set consumption at 2 g per person. PRIME tells you how many deaths would have occurred in 2015 if consumption had been at 2 g per person instead of 4 g.

The final result is "x fewer deaths". However, these individuals will eventually die of something, and they may still die from the same cause but at a later date. That's why PRIME gives the number of deaths averted or delayed – because we don't know what will happen in the future.

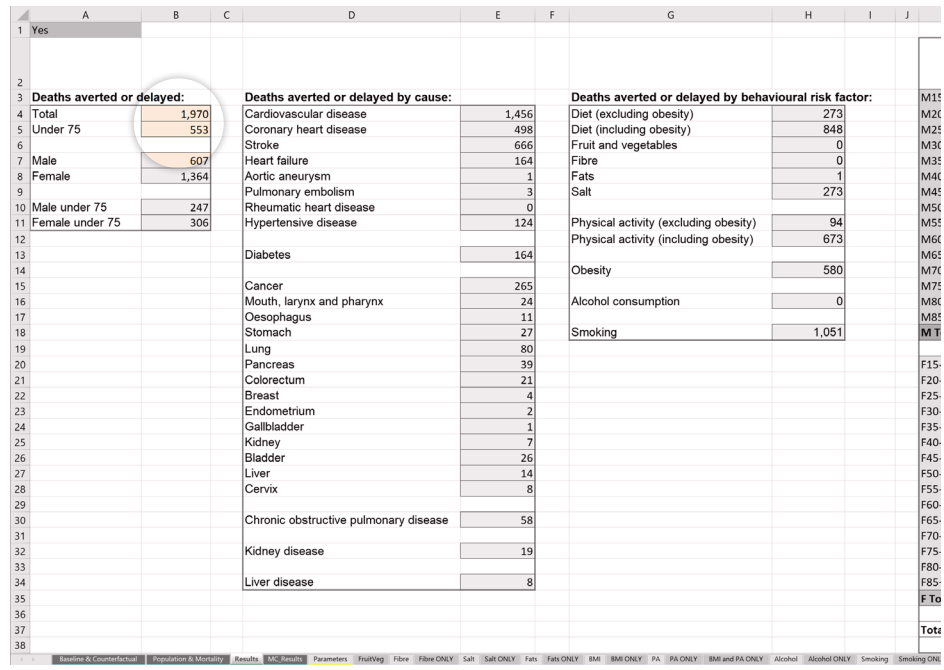

Fig. 16. The Results sheet

## <span id="page-25-0"></span>**5.2 MONTE CARLO ANALYSIS**

#### **Running a Monte Carlo (MC) analysis is a means of establishing realistic confidence intervals around the final number of deaths averted.**

When changing a risk factor, PRIME uses relative risk figures from meta-analyses to work out the expected change in deaths. If you are interested, the values used can be seen in the yellow columns on the **Parameters** page, along with the upper and lower confidence limits. If you are changing more than one risk factor, it is mathematically inappropriate to simply add or multiply the confidence limits. An MC analysis chooses a random point estimate from within the known CI for each risk factor and runs the model multiple times (you have the option of running the model 5000, 10 000 or 100 000 times). This effectively compiles uncertainty around the deterministic result. PRIME observes the outcomes and provides CI values (on the MC\_Results sheet in cells B4 and D4). The more times the MC analysis is run, the more accurate the CIs; however, 5000 should be sufficient.

**To run the MC analysis, first ensure that "Yes" is typed into cell AD4 on the first sheet** (**Baseline and Counterfactual**). **Then simply click the relevant button in column K on the MC\_Analysis sheet and wait for the analysis to finish running**. You can press the escape key to stop the analysis at any time. Please note that the MC analysis uses your computer's copy and paste function, and while it is running, you will not be able to use this feature in any other document.

In Fig. 17 the 5000 option located in the middle of the sheet is highlighted blue. The final results (the 2.5th and 97.5th centiles) are displayed at the top left of the screen in cells B4 and D4 and highlighted as well in Fig. 17. Once you have run your MC analysis, go back to the first sheet and reset cell AD4 by entering "No" (if you don't reset this cell, then PRIME continues to use randomly selected risk ratios to populate the results page, rather than using the best estimate scenario).

You should check that the point estimate in cell C4 is roughly similar to the results you obtain in the Results sheet (B4). However, the most accurate result is the one in the Results sheet. Use the upper and lower CIs from cells B4 and D4 on the MC\_Analysis sheet to compute your final CI.

|                         | $\mathbf{A}$               |       |                   |     | B   C   D   E   C   F   G   H   I   J   K   L   M   N   O   P   Q   R   S   T   U   V   W   X   Y   Z   AA   AB                                                                                                    |                          |                |            |                                                       |          |          |                          |  |  |          |       |       |                                                                                                    |     |      |                                                                             |                  |     |     | AC      | AD                   | AE        |                     |
|-------------------------|----------------------------|-------|-------------------|-----|----------------------------------------------------------------------------------------------------|--------------------------|----------------|------------|-------------------------------------------------------|----------|----------|--------------------------|--|--|----------|-------|-------|----------------------------------------------------------------------------------------------------|-----|------|-----------------------------------------------------------------------------|------------------|-----|-----|---------|----------------------|-----------|---------------------|
|                         |                            |       |                   |     |                                                                                                    |                          |                |            |                                                       |          |          |                          |  |  |          |       |       |                                                                                                    |     |      |                                                                             |                  |     |     |         |                      |           |                     |
|                         |                            |       |                   |     |                                                                                                    |                          |                |            |                                                       |          |          |                          |  |  |          |       |       |                                                                                                    |     |      |                                                                             |                  |     |     |         |                      |           |                     |
|                         |                            |       |                   |     |                                                                                                    |                          |                |            |                                                       |          |          |                          |  |  |          |       |       |                                                                                                    |     |      |                                                                             |                  |     |     |         |                      | Pulmona   |                     |
|                         |                            |       |                   |     |                                                                                                    |                          |                |            |                                                       |          |          |                          |  |  |          |       |       |                                                                                                    |     |      |                                                                             | Cardiova Coronar |     |     |         | Anrtic               | <b>ry</b> | Rhe                 |
|                         |                            |       |                   |     |                                                                                                    |                          |                |            |                                                       |          |          |                          |  |  |          |       | Under |                                                                                                    |     | Male | Female scular vheart                                                        |                  |     |     | Heart   | aneurys embolis ticl |           |                     |
| 1 Yes                   |                            |       |                   |     |                                                                                                    |                          |                |            |                                                       |          |          |                          |  |  | Results. | Total | 75    | Male                                                                                                    |     |      | Female under 75 under 75 disease disease Stroke                             |                  |     |     | failure | m                    | m         | dis                 |
|                         |                            |       |                   |     |                                                                                                    |                          |                |            |                                                       |          |          |                          |  |  |          |       |       |                                                                                                    |     |      |                                                                             |                  |     |     |         |                      |           |                     |
|                         | Deaths averted or delayed: |       |                   |     | Deaths averted or delaved by cause:                                                                                                    |                          |                |            | Deaths averted or delaved by behavioural risk factor: |          |          |                          |  |  |          | 1.970 | 553   |                                                                                                    |     |      | 607 1363.56 246.868 306.01 1456.37 498.476 665.95 163.519 1.40652 2.75588 ( |                  |     |     |         |                      |           |                     |
|                         |                            |       | 2.5th Mean 97.5th |     |                                                                                                    | 2.5th                    | Mean 97.5th    |            |                                                       |          |          | 2.5th Mean 97.5th        |  |  |          | 725   | 225   | 233                                                                                                    | 492 | 148  | 77                                                                          | 612              | 139 | 192 | 139     |                      | -5        | - 5                 |
| 4 Total                 |                            | 483   | 798 1,108         |     | Cardiovascular disease                                                                                                    | 377                      |                |            |                                                       | 216      |          | 530<br>839               |  |  |          |       |       | 772 250.1652 264.1277 507.6619 165.7973 84.36797 657.0639 154.6304 217.9609 132.4806                                                                                                    |     |      |                                                                             |                  |     |     |         |                      |           | 5.0213 3.031022 1.7 |
|                         | Under 75                   | 175   | 247               | 317 | Coronary heart disease                                                                                                    | 91                       | 692<br>156     | 999<br>220 | Diet (excluding obesity)<br>Diet (including obesity)  | 483      |          | 798<br>1.107             |  |  |          |       |       | 805 246,6365 272.02 532,5906 163,2024 83,43412 695,5959 155,6878 225,8108 155,996 7,015972 7,177132 1.3                                                                                                    |     |      |                                                                             |                  |     |     |         |                      |           |                     |
|                         |                            |       |                   |     | Stroke                                                                                                    | 122                      | 231            | 342        | Fruit and vegetables                                  |          | $\Omega$ | $\Omega$                 |  |  |          |       |       | 711 229.2887 235.4213 475.8992 153.3379 75.95084 602.9734 133.7005 208.9067 119.4122 5.752931 5.107454 0.9                                                                                                    |     |      |                                                                             |                  |     |     |         |                      |           |                     |
| 7 Male                  |                            | $132$ | 272               | 410 | Heart failure                                                                                                    | 79                       | 144            | 209        | Fibre                                                 |          | $\Omega$ | $\Omega$                 |  |  |          |       |       | 788 247.6875 265.6299 522.1378 163.5275 84.16 688.3286 154.214 232.5311 145.9209 6.072104 7.976674 1.3                                                                                                    |     |      |                                                                             |                  |     |     |         |                      |           |                     |
| 8 Female                |                            | 348   | 526               | 698 | Aortic aneurysm                                                                                                    | $\overline{3}$           |                | 11         | Fats                                                  | $-4$     |          | $-1$                     |  |  |          |       |       | 856 259.4661 294.2162 562.1937 170.3212 89.14486 752.8176 169.3672 265.464 141.6569 6.811724 9.458961 1.4                                                                                                    |     |      |                                                                             |                  |     |     |         |                      |           |                     |
|                         |                            |       |                   |     | Pulmonary embolism                                                                                                    | $\overline{2}$           |                | 13         | Salt                                                  | 215      |          | 531<br>840               |  |  |          |       |       | 957 289,7249 342,7901 614,3839 193,8376 95,88738 851,6997 195,2166 292,3106 165,0631 8,667915 9,036085 1.4                                                                                                    |     |      |                                                                             |                  |     |     |         |                      |           |                     |
|                         | 10 Male under 75           | 113   | 163               | 214 | Rheumatic heart disease                                                                                                    | $\Omega$                 |                |            |                                                       |          |          |                          |  |  |          |       |       | 657 209.249 199.6559 457.5342 134.2637 74.98533 553.5143 128.1948 184.5088 117.7746 5.461158 3.161712 1                                                                                                    |     |      |                                                                             |                  |     |     |         |                      |           |                     |
|                         | 11 Female under 75         | 63    | 84                | 104 | <b>Hypertensive disease</b>                                                                                                    | 76                       | 145            | 213        | Physical activity (excluding obesity)                 |          | 0        | $\Omega$                 |  |  |          |       |       | 845 256.5355 283.4894 561.939 169.1277 87.4078 732.8593 169.6494 243.8326 147.8303 7.19584 7.30117 1.6                                                                                                    |     |      |                                                                             |                  |     |     |         |                      |           |                     |
|                         |                            |       |                   |     |                                                                                                    |                          |                |            |                                                       |          |          | 273                      |  |  |          |       |       |                                                                                                    |     |      |                                                                             |                  |     |     |         |                      |           |                     |
|                         |                            |       |                   |     |                                                                                                    | 40                       | 57             |            | Physical activity (including obesity)                 | 238      |          | 305                      |  |  |          |       |       | 644 216,6516 197,074 446,7499 140,441 76,21062 525,5991 123,7001 161,9446 115,0921 4,343235 6,054644 1.1                                                                                                    |     |      |                                                                             |                  |     |     |         |                      |           |                     |
| 13<br>14                |                            |       |                   |     | Diabetes                                                                                                    |                          |                | 71         |                                                       | 238      |          | 273<br>305               |  |  |          |       |       | 746 236.3955 230.3079 515.3097 154.0848 82.3107 638.3974 135.6306 195.9741 157.4277 5.828189 7.04963 1.6                                                                                                    |     |      |                                                                             |                  |     |     |         |                      |           |                     |
|                         |                            |       |                   |     |                                                                                                    | 18                       |                |            | Obesity                                               | $\Omega$ |          | $\Omega$                 |  |  |          |       |       | 672 217.998 211.5014 460.0971 142.1753 75.82274 554.1525 121.5086 177.0406 124.6327 4.3354 3.860604 1.0                                                                                                    |     |      |                                                                             |                  |     |     |         |                      |           |                     |
| 15                      |                            |       |                   |     | Cancer                                                                                                    | $\Omega$                 | 24<br>$\Omega$ | 31         | Alcohol consumption                                   |          |          |                          |  |  |          |       |       | 613 205.626 181.0403 431.6039 132.1669 73.45913 502.1891 117.9792 173.6668 96.53279 3.851331 4.949213 0.8                                                                                                    |     |      |                                                                             |                  |     |     |         |                      |           |                     |
| 16<br>$17 \overline{ }$ |                            |       |                   |     | Mouth, larynx and pharynx                                                                                                    | $\Omega$                 | $\Omega$       |            | Smoking                                               |          | $\Omega$ | $\Omega$                 |  |  |          |       |       | 693 223.178 224.0423 468.9936 145.2501 77.9279 598.071 133.5628 198.4328 135.7278 5.721436 2.18821 1.0<br>1,235 339.1493 467.4113 767.7172 229.2083 109.9411 1126.585 242.2464 397.7252 233.2627 12.10657 11.57761 2.1  |     |      |                                                                             |                  |     |     |         |                      |           |                     |
|                         |                            |       |                   |     | Oesophagus                                                                                                    | $\Omega$                 |                |            |                                                       |          |          |                          |  |  |          |       |       |                                                                                                    |     |      |                                                                             |                  |     |     |         |                      |           |                     |
| 18                      |                            |       |                   |     | Stomach                                                                                                    | $\Omega$                 | $\Omega$       |            |                                                       |          |          |                          |  |  |          |       |       | 807 250.9604 263.0357 544.1461 165.4575 85.50292 684.8444 147.0144 217.3333 156.6623 7.051935 8.867466 1.7                                                                                                    |     |      |                                                                             |                  |     |     |         |                      |           |                     |
| 19                      |                            |       |                   |     | Lung                                                                                                    |                          | $\Lambda$      |            |                                                       |          |          |                          |  |  |          |       |       | 944 277.2146 317.655 626.6174 183.4344 93.78016 835.0038 181.0028 277.5367 186.8607 8.089374 10.9671 1.7                                                                                                    |     |      |                                                                             |                  |     |     |         |                      |           |                     |
| 20                      |                            |       |                   |     | Pancreas                                                                                                    | $\alpha$                 |                |            |                                                       |          |          |                          |  |  |          |       |       | 740 239.3243 255.207 484.6994 159.9184 79.40594 634.5075 147.3679 216.7271 119.509 6.532065 6.551965 0.8                                                                                                    |     |      |                                                                             |                  |     |     |         |                      |           |                     |
| 21                      |                            |       |                   |     | Colorectum                                                                                                    | $\mathbf{R}$             | 14             | 18         |                                                       |          |          |                          |  |  |          |       |       | 498 178,9436 138,7586 358,9868 116,0765 62,86711 387,0668 95,72318 127,6194 86,52122 2,544748 2,001598 0,                                                                                                    |     |      |                                                                             |                  |     |     |         |                      |           |                     |
| 22                      |                            |       |                   |     | Breast<br>Endometrium                                                                                                    |                          |                |            | MC 5,000 (new code)                                   |          |          |                          |  |  |          |       |       | 804 248.1228 279.5117 524.0239 165.3604 82.76238 696.2918 154.2366 236.386 146.7667 7.263523 8.166044 1                                                                                                    |     |      |                                                                             |                  |     |     |         |                      |           |                     |
| 23<br>24                |                            |       |                   |     | Gallbladder                                                                                                    | $\mathbf{R}$<br>$\Omega$ | $\Delta$       |            | TAKES ~15MINS                                         |          |          | Delete Previous          |  |  |          |       |       | 728 233.0254 246.5408 481.5626 153.6339 79.39154 615.5527 144.5903 208.9929 124.2308 6.185299 6.074614 0.5                                                                                                    |     |      |                                                                             |                  |     |     |         |                      |           |                     |
|                         |                            |       |                   |     |                                                                                                    |                          |                |            |                                                       |          |          |                          |  |  |          |       |       | 868 258.5522 291.4338 576.3324 170.4043 88.14791 757.3664 163.9807 264.6316 155.1677 7.263636 7.505612 1.9                                                                                                    |     |      |                                                                             |                  |     |     |         |                      |           |                     |
| 25                      |                            |       |                   |     | Kidney                                                                                                    | $\Omega$                 |                |            |                                                       |          |          |                          |  |  |          |       |       | 939 274.4865 331.499 607.6056 184.1938 90.29272 840.8245 181.37 266.0705 194.874 7.922589 7.901247 2.                                                                                                    |     |      |                                                                             |                  |     |     |         |                      |           |                     |
| 26<br>27                |                            |       |                   |     | Bladder                                                                                                    | $\Omega$                 |                |            |                                                       |          |          |                          |  |  |          |       |       | 982 297.3722 362.0498 620.1878 200.4779 96.89431 871.8086 211.7729 270.1193 171.9149 9.267775 13.85296 1.2                                                                                                    |     |      |                                                                             |                  |     |     |         |                      |           |                     |
|                         |                            |       |                   |     | Liver                                                                                                    |                          | $\Omega$       |            |                                                       |          |          |                          |  |  |          |       |       | 594 191.9442 165.6044 428.2505 123.0095 68.93479 489.4961 108.4856 162.7934 108.3313 3.696594 4.45047 1.1                                                                                                    |     |      |                                                                             |                  |     |     |         |                      |           |                     |
| 28                      |                            |       |                   |     | Cervix                                                                                                    | $\Omega$                 |                |            | MC 10,000 (new code)                                  |          |          |                          |  |  |          |       |       | 513 182.051 134.9266 377.6595 115.8479 66.20314 409.7155 91.79689 134.7345 97.41843 2.487232 4.043592 0.3                                                                                                    |     |      |                                                                             |                  |     |     |         |                      |           |                     |
| 29                      |                            |       |                   |     |                                                                                                    | $\Omega$                 | $\Omega$       |            | TAKES ~30MINS                                         |          |          | NOTE: TO STOP MONTE      |  |  |          |       |       | 897 279.1903 328.6106 568.278 186.1323 93.05807 800.787 176.7409 269.4508 160.587 8.608762 7.265692 1.0                                                                                                    |     |      |                                                                             |                  |     |     |         |                      |           |                     |
| 30                      |                            |       |                   |     | Chronic obstructive pulmonary disease                                                                                                    |                          |                |            |                                                       |          |          | CARLO ANALYSIS PRESS ESC |  |  |          |       |       | 918 272.1262 327.6693 590.014 181.7997 90.32646 817.0681 186.9908 275.3856 164.2484 8.261591 12.62344 2.3                                                                                                    |     |      |                                                                             |                  |     |     |         |                      |           |                     |
| 31                      |                            |       |                   |     |                                                                                                    | 2                        | $\vert$        |            |                                                       |          |          |                          |  |  |          |       |       | 773 247.3193 250.1216 523.3778 161.146 86.17325 657.0258 150.6735 220.2303 145.9988 5.085154 5.508277 1.2                                                                                                    |     |      |                                                                             |                  |     |     |         |                      |           |                     |
| 32                      |                            |       |                   |     | Kidney disease                                                                                                    |                          |                |            |                                                       |          |          |                          |  |  |          |       |       | 631 203.8309 188.4573 442.0993 133.2273 70.60365 531.8242 118.9513 173.2627 122.9506 3.915034 3.272559 0.8                                                                                                    |     |      |                                                                             |                  |     |     |         |                      |           |                     |
| 33                      |                            |       |                   |     |                                                                                                    | 14                       |                |            |                                                       |          |          |                          |  |  |          |       |       | 720 225.0788 227.2601 492.6474 148.0944 76.98441 610.4183 136.9229 196.7413 134.9955 5.557635 7.776671 0.9                                                                                                    |     |      |                                                                             |                  |     |     |         |                      |           |                     |
| 34                      |                            |       |                   |     | Liver disease                                                                                                    |                          | 22             | 29         | MC 100,000 (new code)                                 |          |          |                          |  |  |          |       |       | 894 258.4347 310.3628 583.204 171.6825 86.7522 792.5113 177.646 258.3453 175.7842 9.130782 7.20021 1.9                                                                                                    |     |      |                                                                             |                  |     |     |         |                      |           |                     |
| 35                      |                            |       |                   |     |                                                                                                    |                          |                |            | TAKES ~SHRS                                           |          |          |                          |  |  |          |       |       | 803 238.1963 256.9807 545.9089 154.058 84.1383 688.1248 158.4754 218.5357 156.308 5.823972 3.452927 1.4                                                                                                    |     |      |                                                                             |                  |     |     |         |                      |           |                     |
| 36<br>37                |                            |       |                   |     |                                                                                                    |                          |                |            |                                                       |          |          |                          |  |  |          |       |       | 913 272.7937 316.0057 597.4272 183.2592 89.53456 804.3628 168.9402 276.9971 163.8343 7.616963 6.722978 0.9                                                                                                    |     |      |                                                                             |                  |     |     |         |                      |           |                     |
| 38                      |                            |       |                   |     |                                                                                                    |                          |                |            |                                                       |          |          |                          |  |  |          |       |       | 806 246.2382 273.3046 532.4889 162.6929 83.54526 702.9795 156.3525 226.1959 156.5218 7.524226 4.138993 0.8                                                                                                    |     |      |                                                                             |                  |     |     |         |                      |           |                     |
| 39                      |                            |       |                   |     |                                                                                                    |                          |                |            |                                                       |          |          |                          |  |  |          |       |       | 771 240.2804 255.3742 515.3314 158.1 82.18033 664.8946 155.5266 218.1157 133.84 7.116615 8.559576 0.<br>943 278.3632 321.9216 621.1976 184.2899 94.07336 819.8236 174.8463 263.5597 183.5871 8.798559 9.417258 2.1      |     |      |                                                                             |                  |     |     |         |                      |           |                     |
| 40                      |                            |       |                   |     |                                                                                                    |                          |                |            |                                                       |          |          |                          |  |  |          |       |       | 654 213.0102 219.1266 435.1981 139.8722 73.13799 559.3928 130.7942 191.3966 110.9664 4.483311 5.420872 1.4                                                                                                    |     |      |                                                                             |                  |     |     |         |                      |           |                     |
| 41                      |                            |       |                   |     |                                                                                                    |                          |                |            |                                                       |          |          |                          |  |  |          |       |       | 808 249.4011 302.9262 505.1334 166.1999 83.20118 719.0256 167.1114 243.8144 142.6346 7.060665 7.532232 0.6                                                                                                    |     |      |                                                                             |                  |     |     |         |                      |           |                     |
| 42                      |                            |       |                   |     |                                                                                                    |                          |                |            |                                                       |          |          |                          |  |  |          |       |       |                                                                                                    |     |      |                                                                             |                  |     |     |         |                      |           |                     |
| 43                      |                            |       |                   |     |                                                                                                    |                          |                |            |                                                       |          |          |                          |  |  |          |       |       | 758 238.211 254.5632 502.954 159.4144 78.79654 653.6419 143.2174 212.7326 138.3213 6.33766 6.635428 0.8<br>1,055 311.7487 384.7986 669.9159 211.0728 100.6759 953.9203 211.1874 319.7254 196.1108 10.89182 8.301819 1.0 |     |      |                                                                             |                  |     |     |         |                      |           |                     |
| AA                      |                            |       |                   |     |                                                                                                    |                          |                |            |                                                       |          |          |                          |  |  |          |       |       | 977 289.0409 336.3227 640.3576 190.5233 98.51764 856.6759 184.3691 275.4924 196.0724 9.069292 10.0437 2.3                                                                                                    |     |      |                                                                             |                  |     |     |         |                      |           |                     |
| 45                      |                            |       |                   |     |                                                                                                    |                          |                |            |                                                       |          |          |                          |  |  |          |       |       | 766 240.3259 250.5511 515.3632 159.2067 81.11929 668.43 144.4393 224.5778 146.6305 6.447064 3.250526 1.4                                                                                                    |     |      |                                                                             |                  |     |     |         |                      |           |                     |
| 46                      |                            |       |                   |     |                                                                                                    |                          |                |            |                                                       |          |          |                          |  |  |          |       |       | 1,009 298.435 382.1744 627.2434 200.9317 97.50326 909.0007 205.8165 317.4612 176.7928 10.89617 9.422691 3.1                                                                                                    |     |      |                                                                             |                  |     |     |         |                      |           |                     |
| 47                      |                            |       |                   |     |                                                                                                    |                          |                |            |                                                       |          |          |                          |  |  |          |       |       | 838 252,7476 290,9447 546,9087 169,9649 82,78261 737,8179 162,3392 242,2481 167,0626 6,693986 5,640319 2.3                                                                                                    |     |      |                                                                             |                  |     |     |         |                      |           |                     |
| 48                      |                            |       |                   |     |                                                                                                    |                          |                |            |                                                       |          |          |                          |  |  |          |       |       | 829 257.5157 299.5246 529.0474 170.8023 86.71337 744.3352 163.4738 254.388 145.5629 7.098963 8.584277 1.8                                                                                                    |     |      |                                                                             |                  |     |     |         |                      |           |                     |
| 49                      |                            |       |                   |     |                                                                                                    |                          |                |            |                                                       |          |          |                          |  |  |          |       |       | 805 246.7139 288.42 516.4854 166.7291 79.98482 711.6837 162.2762 240.3104 135.1477 7.166487 4.06186 1.3                                                                                                    |     |      |                                                                             |                  |     |     |         |                      |           |                     |
| 50                      |                            |       |                   |     |                                                                                                    |                          |                |            |                                                       |          |          |                          |  |  |          |       |       | 767 232.6274 254.728 512.4043 152.3078 80.31957 655.7722 146.6025 206.9993 151.8688 5.539545 6.974243 1.9                                                                                                    |     |      |                                                                             |                  |     |     |         |                      |           |                     |
| 51                      |                            |       |                   |     |                                                                                                    |                          |                |            |                                                       |          |          |                          |  |  |          |       |       | 798 243,8877 282,0166 515,5666 161,7473 82,14033 694,3362 163,3461 238,8501 123,0221 6,738607                                                                                                    |     |      |                                                                             |                  |     |     |         |                      |           |                     |
| 52                      |                            |       |                   |     |                                                                                                    |                          |                |            |                                                       |          |          |                          |  |  |          |       |       | 828 252.647 289.7317 537.8477 167.2963 85.35071 724.7897 167.4399 251.8543 142.5162 7.119635 7.183065 1.2                                                                                                    |     |      |                                                                             |                  |     |     |         |                      |           |                     |
|                         |                            |       |                   |     |                                                                                                    |                          |                |            |                                                       |          |          |                          |  |  |          |       |       |                                                                                                    |     |      |                                                                             |                  |     |     |         |                      |           |                     |
|                         |                            |       |                   |     | Baseline & Counterfactual   Population & Mortality   Results   MC Results   Parameters   FruitVeg   Fibre   Fibre ONLY   Salt   Salt ONLY   Fats   Fats   Fats   Fats   Fats   Fats   Fats   MI   BMI DNLY PA   PA ONLY BMI an |                          |                |            |                                                       |          |          |                          |  |  |          |       |       |                                                                                                    |     |      |                                                                             |                  |     |     |         |                      |           |                     |

Fig. 17. Running a Monte Carlo analysis 5000 times

## **5.3 COMMUNICATING THE RESULTS**

The best way to communicate results is probably to talk about how many fewer deaths would have been seen in the year of interest if the counterfactual scenario had been real. For instance:

*"If salt consumption had been 2 g lower per person, there would have been 100 000 fewer deaths in 2015."*

*"If everyone had met the national recommendations for physical activity in 2015, then 100 000 lives would have been saved."*

*"If everyone met the national nutrition guidelines, then 50 000 deaths could be averted, with 70% of the averted deaths due to increasing fibre intake."*

*"Our modelling suggests that halving the number of male smokers would save 5000 lives."*

#### **The WHO Regional Office for Europe**

The World Health Organization (WHO) is a specialized agency of the United Nations created in 1948 with the primary responsibility for international health matters and publichealth. The WHO Regional Office for Europe is one of six regional offices throughout the world, each with its own programme geared to the particular health conditions of the countries it serves.

#### **Member States**

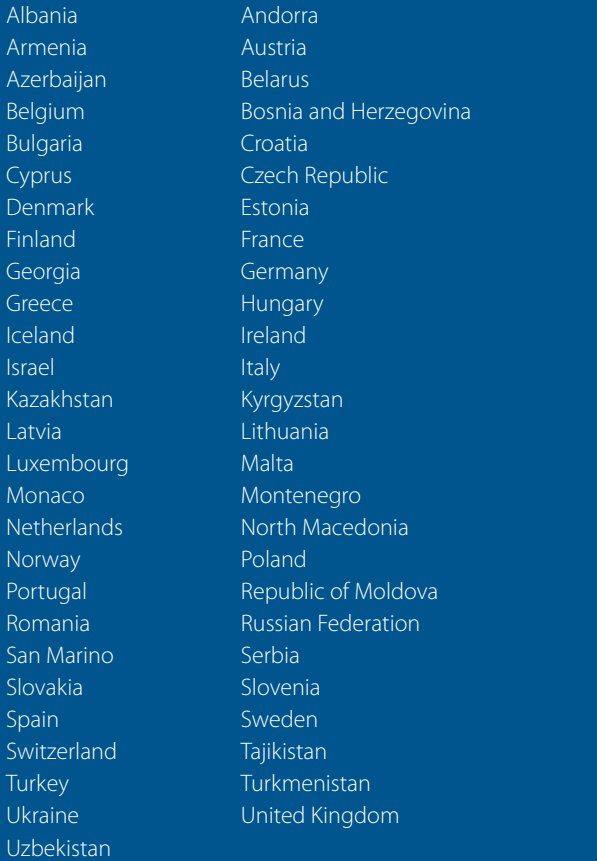

#### **World Health Organization Regional Office for Europe**

UN City, Marmorvej 51, DK-2100 Copenhagen Ø, Denmark Tel.: +45 45 33 70 00 | Fax: +45 45 33 70 01 E-mail: eurocontact@who.int Website: www.euro.who.int